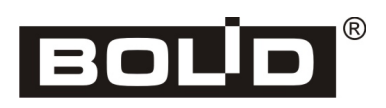

## **PROTOCOL CONVERTER**

# **S2000-PP**

USER'S MANUAL

## **Table of Content**

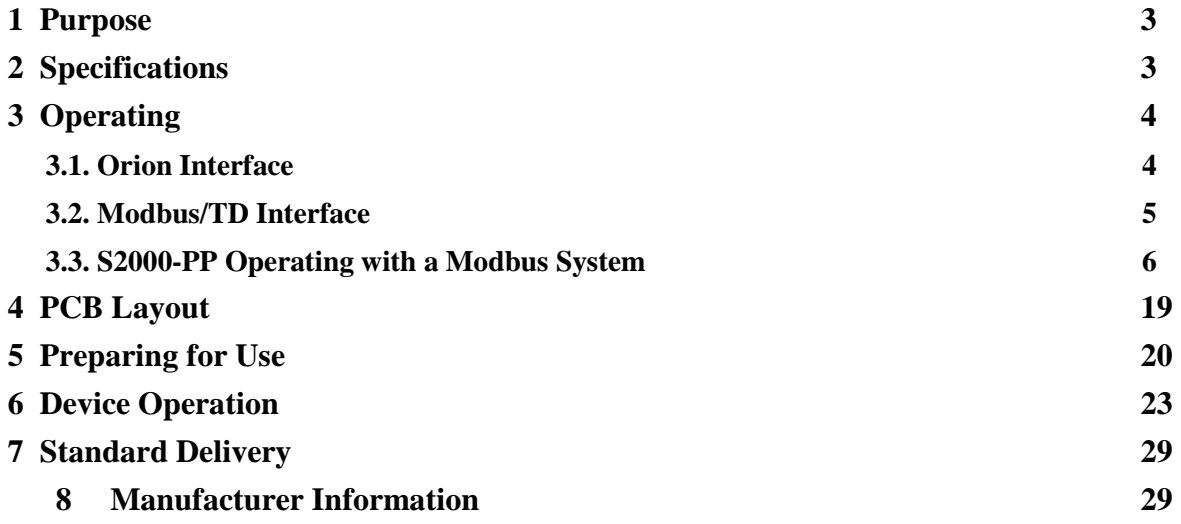

This Manual is intended to help in understanding the principles of operation and using the S2000- PP protocol converter of version **1.24**.

#### **1. Purpose**

The S2000-PP Protocol Converter is designed to integrate a Bolid manufactured fire and intrusion alarm system (Orion system devices) into third vendor equipment by using Modbus-RTU interface. The S2000-PP provides:

- − Monitoring events occurred in the Orion system,
- − Switching Orion system relays on / off and arming / disarming Orion system zones and partitions,
- − Receiving numeric values of parameters from Orion system devices.

#### **2. Specifications**

2.1. The S2000-PP is to be powered by an external power supply providing 10.2 V to 15 V dc. It is advised to use Bolid manufactured battery backed power supplies of RIP-12 series.

2.2. Current consumption at 12 V: 30 milliamp max;

- 2.3. RS-485 Orion Working Parameters:
	- − Bits per Second: 9600;
	- − Start / Stop Bits: 1;
	- − Parity: None;
	- − Maximum Packet Length: 75 bytes.

#### 2.4. Modbus/TD Interface Working Parameters:

- 2.4.1 Gateway for the Modbus:
- − Interface Type: RS-485;
- − Protocol Type: Modbus-RTU;
- − Bits per Second: 1200, 2400, 9600, 19200, 38400, 57600, 115200 bit/s;
- − Parity: None, Even, Odd;
- − Stop Bits: 1 with parity; 1 or 2 without parity;
- − Maximum Packet Length: 256 bytes.
- 2.4.2 Transferring events to an RS-202TD:
- − Interface Type: RS-485 or RS-232TTL;
- − Protocol Type: Contact ID;
- − Bits per Second: 9600;
- − Stop Bits: 1;
- − Parity: None;
- − Maximum Packet Length: 14 bytes.

2.5. The S2000-PPБ Database provides supporting:

- Maximum number of relays: 255;
- Maximum number of zones: 512;
- Maximum number of partitions: 64:
- Maximum number of user codes: 64;
- Maximum number of stored events (circular event log capacity): 256.

2.6. Pre-operation Time: 3 s max.

2.7. The S2000-PP is designed for round-the-clock operating within protected premises.

2.8. The S2000-PP is not supposed to be used in aggressive and dust environment and fire hazardous premises.

2.9. Overall Dimensions: – 55 mm x 36 mm x 22 mm.

2.10. Weight: 0.05 kg max.

2.11. Operating Temperatures: -30°С to +50°С non-condensing.

#### **3. OPERATING**

Table 1 shows operating modes of the S2000-PP:

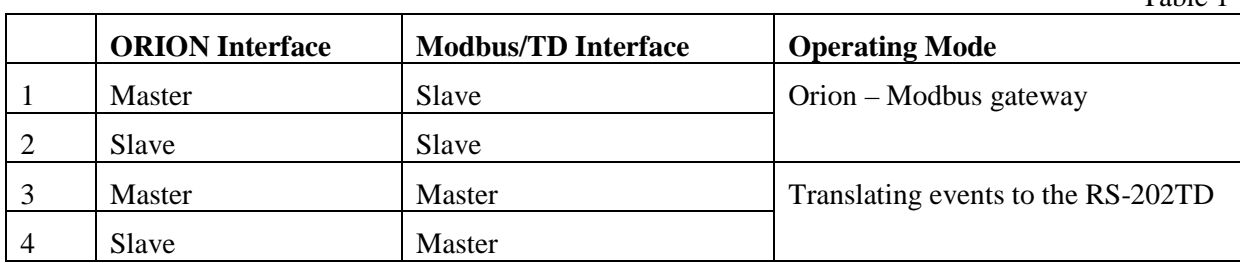

#### **3.1. Orion Interface**

3.1.1. The S2000-PP can operate over the Orion Interface either in the Master mode or the Slave mode depending on the position on the jumper XP1. Defining the mode is performed on starting the program (on applying the power): if the jumper is put on the S2000-PP enters the Orion Master mode while, otherwise, if the jumper is put off the S2000-PP operates in the Orion Slave mode. The operation mode over the Modbus/TD interface and the interface mode (selecting third-vendor equipment) are specified while configuring the device.

3.1.2. In the Orion Master mode the S2000-PP polls the devices of the Orion system. Being initialized, the S2000-PP sequentially requests for statuses of all zones and relays which are enrolled in its database (the database is created when the S2000-PP is programmed). On operating, the S2000-PP changes current statuses of zones and partitions in accordance with the events being received from the devices of the Orion system. If a command to turn a relay on/off or to change the status of a zone/partition is received over the Modbus interface, the S2000-PP forwards this command to the devices of the Orion system. A single command received by the S2000-PP over the Modbus interface can cause, depending on the context, several data calls over the Orion interface with one or several devices of the Orion system.

3.1.3. The Orion Slave mode is designed for:

- Configuring the S2000-PP by means of the UProg.exe and RS485Setting.exe programs;

- Updating S2000-PP firmware by means of the Orion\_prog.exe program;

- S2000-PP's operating as a gateway between the Orion system and the Modbus system.

3.1.4 This mode fundamentally differs in that the S2000 or S2000M console polls the devices of the Orion system. The S2000(M) console must be programmed (by means of the PProg.exe program) to translate events received from the devices to the S2000-PP converter. Being initialized, the S2000-PP sequentially requests the S2000(M) console for the statuses of zones and relays from the S2000-PP database. During operation the S2000-PP changes current statuses of zones, partitions, and relays in accordance with messages received from the console. If a command to turn a relay on/off or to change the status of a zone/partition is received over the Modbus interface, the S2000-PP forwards this command to the S2000(M) console which, in turns, forwards the command to the devices of the Orion system.

*Notes: 1. The programs PProg.exe, UProg.exe, RS485Setting.exe, Orion\_prog.exe are free and can be downloaded from the site of the Bolid Company at the address of http://www.bolid.com.* 

 *2. Only the device can be requested for a relay status which can answer for such request:* 

- *Signal-20М from the version 1.02 (device version 1.01 rev 1);*
- *S2000-SP1 from the version 1.50;*
- *S2000-4 from the version 2.05;*
- *S2000-KDL from the version 1.45.*

Table 1

#### **3.2. Modbus/TD Interface**

3.2.1. If the interface is used as a gateway between the Orion system and the Modbus system then the S2000-PP operates as a slave in the Modbus Slave mode responding to the Modbus Master. A single Modbus-Master device (third-vendor equipment) can have several Modbus-Slave devices (S2000-PP) connected, each of the S2000-PP having a unique address from 1 to 247 at the Modbus interface. Figure 1 shows the common packet format.

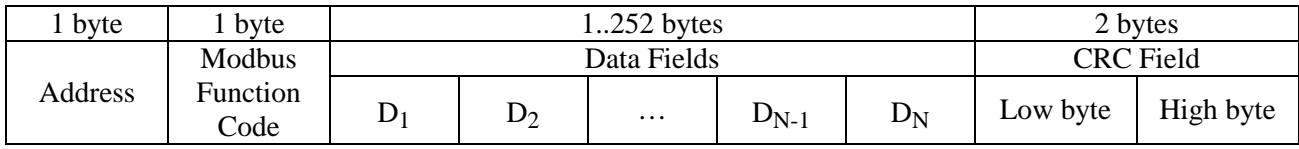

#### **Figure 1. Modbus Packet Format**

The minimum packet length is 5 bytes.

The maximum packet length is 256 bytes.

A sign of the end of the packet is the delay which is equal or more than the time needed to transmit 3.5 bytes, according to the selected transmission rate.

#### **3.3. S2000-PP Operating with a Modbus System**

3.3.1. Table 2 shows a list of the functions of the Modbus protocol supported by the S2000-PP.

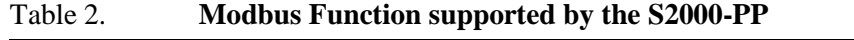

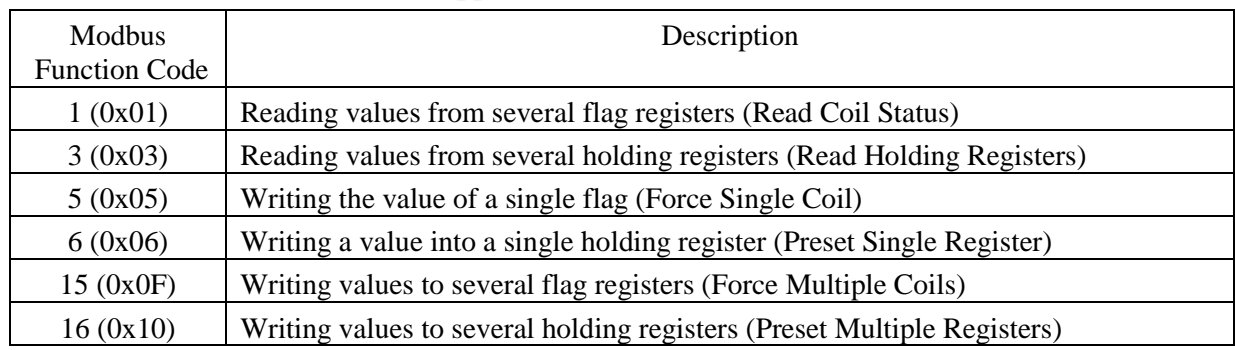

A command having been fulfilled successfully, the S2000-PP returns a response with the same Function Code as in the query and the requested data in the Data Fields. If the command fails, the S2000- PP returns the response with the same Function Code but with the high bit being set on. In the Data Fields of the response in such case the Error Code is transmitted. Modbus Error Codes, generated by the S2000- PP are shown in Table 3.

| Error Code | Description                                                                     |
|------------|---------------------------------------------------------------------------------|
|            | The received Function Code cannot be processed by the slave                     |
| 2          | The address of data specified in the request is not available for the slave     |
| 3          | The value in the data field of the request is not a valid value for the slave   |
| 6          | The slave is busy processing the command. The request should be retransmitted   |
|            | when the slave is free                                                          |
| 15         | The data have not yet been received. For example, the S2000-PP has not yet      |
|            | known the status of the requested zone because it has not yet received from the |
|            | device (Orion-Master mode) or from the S2000M console (Orion-Slave mode) the    |
|            | status of this particular zone. The request should be repeated later.           |

Table 3. **Supported Modbus Error Codes**

Modbus-Master can send a broadcast instruction. In such case the Destination Address is equal to zero. No response for a broadcast instruction is to be sent.

#### 3.3.2 Receiving Data from the S2000-PP

Depending on the data the Modbus-Master would like to receive it can be necessary one or two request-response transactions. The data the S2000-PP has already had in its configuration are to be received by the Modbus-Master in a single session. Such data includes:

- − The maximum quantity of relays, zones, and partitions;
- − The maximum number of states of zones and partitions;
- − The capacity of the circular event buffer;
- − The maximum event description length;
- − The type and the version of the S2000-PP;
- − The states of zones, partitions, and relays;
- − Description of events;
- − The number of non-read events;
- − The number of the newest event and the number of the latest event;
- − The current data and time.

Two request-response sessions are to be used:

- − To receive an extended zone status: during the first session Modbus Master writes the zone number into the S2000-PP while during the second session it performs reading. The register address (the address of the first register of a sequence of registers) for reading extended zone status is the same for all the zones – **46192**;
- − To receive an extended partition status: during the first session Modbus Master writes the partition number into the S2000-PP while during the second session it performs reading. The register address (the address of the first register of a sequence of registers) for reading extended partition status is the same for all the partitions – **46200**;
- − To read an event by its known number: during the first session Modbus Master writes into the S2000-PP the number of the event while during the second session it performs reading. The register address (the address of the first register of a sequence of registers) for reading an event in accordance with its known number is the same for all the event numbers – **46296**;
- − To receive a numeric parameter value: during the first session Modbus Master writes into the S2000-PP the zone number while during the second session it performs reading.

If Modbus Master generates requests frequently, then to receive data it can be necessary more than two request-response sessions (especially the W2000-PPoperate as Slave in the Orion system). If, during a second session, at the moment of receiving a request for sending data the S2000-PP has not yet had them, the S2000-PP generates an error packet with the code 15. In this case it is recommended for the Modbus Master to repeat the data request after a time.

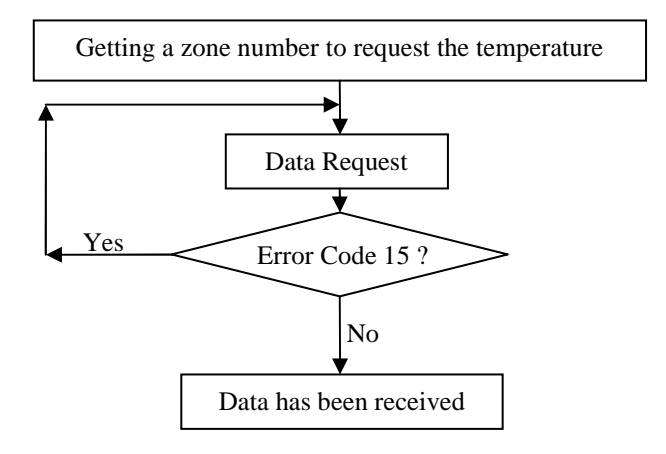

3.3.3 Numerical Parameter Values

By means of the S2000-PP the Modbus Master can get numerical values of the following parameters:

- − Temperature (for such devices as S2000-IP and S2000-VT);
- − Humidity (for an S2000-VT);
- − Number of pulses (for an S2000-ASR2);
- − Voltage and current (for RIP-12V-2A-7Ah RS and RIP-12 RS).

Because of a special request must be sent in order to get a numerical parameter value from an Orion system device, the **relevant zone type** for this alarm loop must be specified in the configuration table of zones and partitions of the S2000-PP. Please read more about configuring the S2000-PP in Section 5 of this Manual.

| Purpose                                 | Modbus<br>Function          |                                                 |                        |                           | <b>Modbus Data</b>                   |                                 |                              |                              | Packet<br>Length | Comment |
|-----------------------------------------|-----------------------------|-------------------------------------------------|------------------------|---------------------------|--------------------------------------|---------------------------------|------------------------------|------------------------------|------------------|---------|
| Request for max-                        |                             | Register Address 46144<br>Quantity of Registers |                        |                           |                                      |                                 |                              |                              |                  |         |
| imum number of<br>relays(R)             |                             |                                                 |                        | Lo Byte                   |                                      | Hi Byte=0                       |                              | Lo Byte= $1$                 | 8                |         |
| Maximum num-                            | 3                           | Byte Count $= 2$                                |                        |                           |                                      | Maximum number of relays        |                              |                              | 7                |         |
| ber of relays                           |                             |                                                 |                        |                           | Hi Byte                              |                                 |                              | Lo Byte                      |                  |         |
| Request for max-<br>imum number of      |                             | Register Address 46145                          |                        |                           |                                      |                                 |                              | Quantity of Registers        | 8                |         |
| zones $(R)$                             |                             | Hi Byte                                         |                        | Lo Byte                   |                                      | $Hi$ Byte= $0$                  |                              | Lo Byte= $1$                 |                  |         |
| Maximum num-                            | 3                           | Byte Count $=$                                  |                        |                           | Maximum number of zones              |                                 |                              |                              | $\boldsymbol{7}$ |         |
| ber of zones                            |                             | 2                                               |                        |                           | Hi Byte                              |                                 |                              | Lo Byte                      |                  |         |
| Request for max-                        |                             | Register Address 46146                          |                        |                           |                                      |                                 |                              | Quantity of Registers        | 8                |         |
| imum number of<br>partitions (R)        |                             | Hi Byte                                         |                        | Lo Byte                   |                                      | Hi Byte=0                       |                              | Lo Byte= $1$                 |                  |         |
| Maximum num-                            | 3                           | Byte Count $= 2$                                |                        |                           |                                      |                                 |                              | Maximum number of partitions | 7                |         |
| ber of partitions                       |                             |                                                 |                        |                           | Hi Byte                              |                                 |                              | Lo Byte                      |                  |         |
| Request for max-<br>imum number of      |                             | Register Address 46147                          |                        |                           |                                      |                                 |                              | <b>Quantity of Registers</b> | 8                |         |
| zone statuses $(R)$                     |                             | Hi Byte                                         |                        | Lo Byte                   |                                      | Hi Byte=0                       |                              | Lo Byte= $1$                 |                  |         |
| Maximum num-<br>ber of zone sta-        | 3                           | Byte Count $= 2$                                |                        |                           |                                      | Maximum number of zone statuses |                              | 7                            |                  |         |
| tuses                                   |                             |                                                 |                        |                           | Hi Byte                              |                                 | Lo Byte                      |                              |                  |         |
| Request for max                         | 3                           | Quantity of Registers<br>Register Address 46148 |                        |                           | 8                                    |                                 |                              |                              |                  |         |
| number of parti-<br>tion statuses $(R)$ |                             | Hi Byte                                         |                        | Lo Byte                   | $Hi$ Byte= $0$                       |                                 |                              | Lo Byte= $1$                 |                  |         |
| Maximum num-                            |                             |                                                 | Byte Count $= 2$       |                           | Maximum number of partition statuses |                                 | $\tau$                       |                              |                  |         |
| ber of partition<br>statuses            |                             |                                                 |                        |                           | Hi Byte                              |                                 |                              | Lo Byte                      |                  |         |
| Request for max-<br>imum number of      |                             | Register Address 46149                          |                        |                           |                                      |                                 | <b>Quantity of Registers</b> | 8                            |                  |         |
| events $(R)$                            |                             | Hi Byte                                         |                        | Lo Byte                   |                                      | $Hi$ Byte= $0$                  |                              | Lo Byte $=1$                 |                  |         |
| Maximum num-                            | 3                           | Byte Count $= 2$                                |                        |                           | Maximum number of events             |                                 |                              | 7                            |                  |         |
| ber of events                           |                             |                                                 |                        |                           | Hi Byte<br>Lo Byte                   |                                 |                              |                              |                  |         |
| Request for max<br>length of event      |                             | Register Address 46150<br>Quantity of Registers |                        |                           |                                      | 8                               |                              |                              |                  |         |
| $\text{description (R)}$                | 3                           | Hi Byte<br>Lo Byte                              |                        | Hi Byte=0<br>Lo Byte $=1$ |                                      |                                 |                              |                              |                  |         |
| Max length of                           |                             | Byte Count $= 2$                                |                        |                           | Max length of event description      |                                 |                              |                              |                  |         |
| event description                       |                             |                                                 |                        |                           | Hi Byte                              | Lo Byte                         |                              | 7                            |                  |         |
| Request for type                        |                             |                                                 | Register Address 46152 |                           |                                      |                                 |                              |                              |                  |         |
| and version of the                      |                             |                                                 |                        | Hi Byte                   |                                      | <b>Quantity of Registers</b>    |                              | 8                            |                  |         |
|                                         | device(R)<br>$\mathfrak{Z}$ |                                                 |                        | Lo Byte                   |                                      | Hi Byte $=0$<br>Lo Byte $=2$    |                              |                              |                  |         |
| Type and Version                        |                             | <b>Byte</b><br>$Count =$                        |                        | Device Type               | Device Version                       |                                 | 9                            |                              |                  |         |
| of the device                           |                             | $\overline{c}$                                  | Hi Byte                |                           | Lo Byte                              | Hi Byte                         |                              | Lo Byte                      |                  |         |

3.3.2. Table 4 includes the list of Modbus Functions supported by the S2000-PP. Table 4. **Modbus Functions Supported by the S2000-PP** 

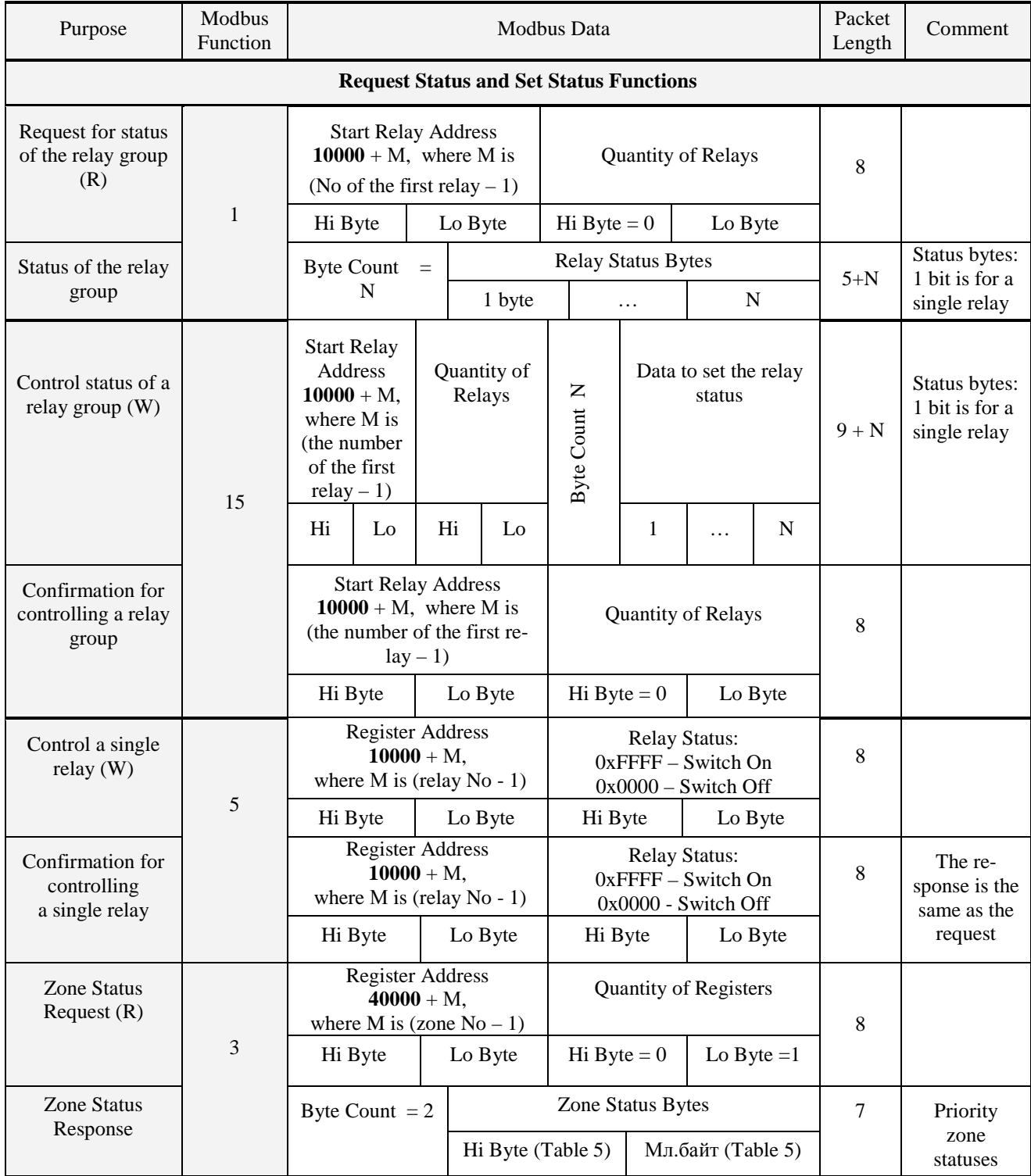

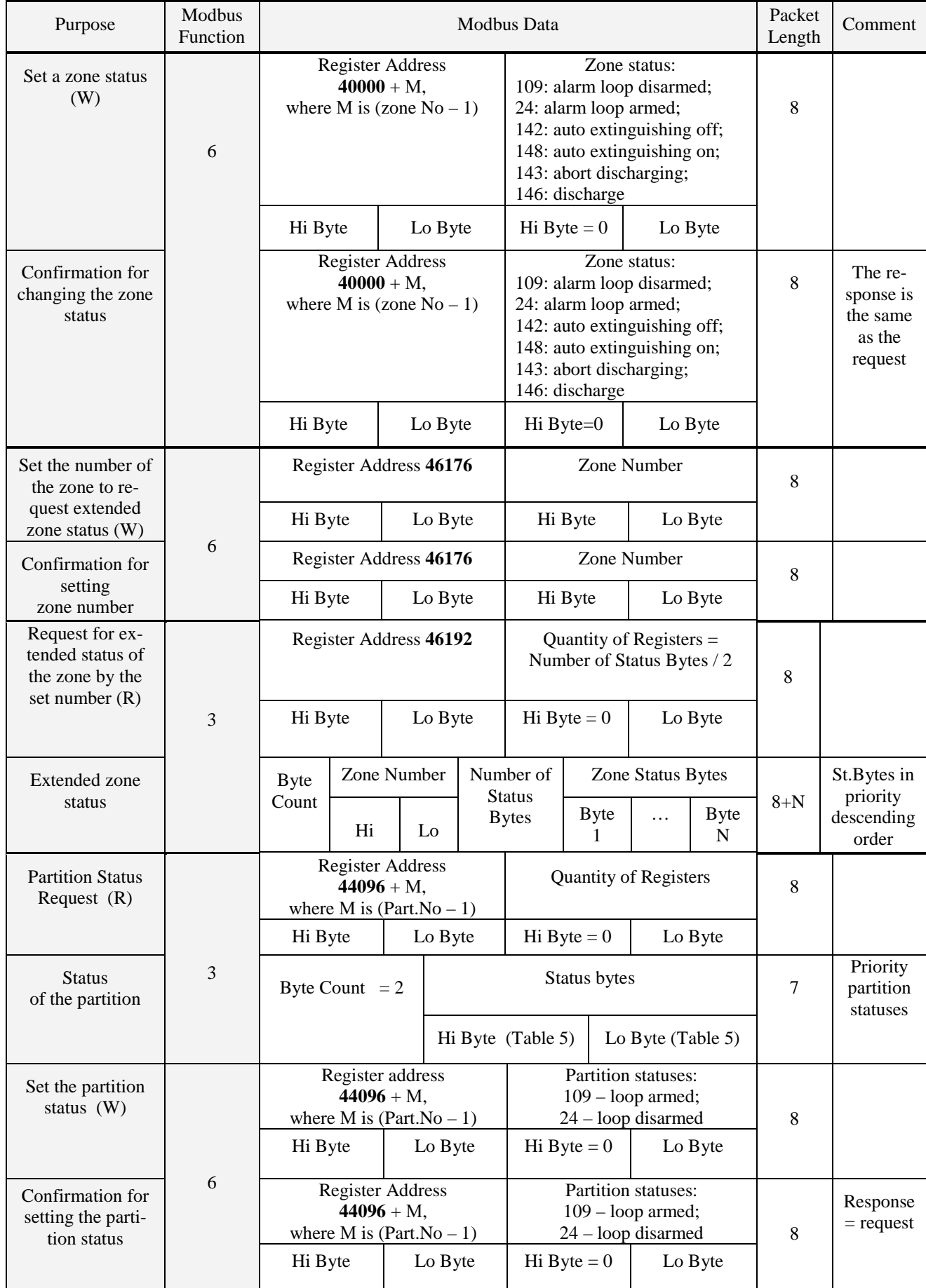

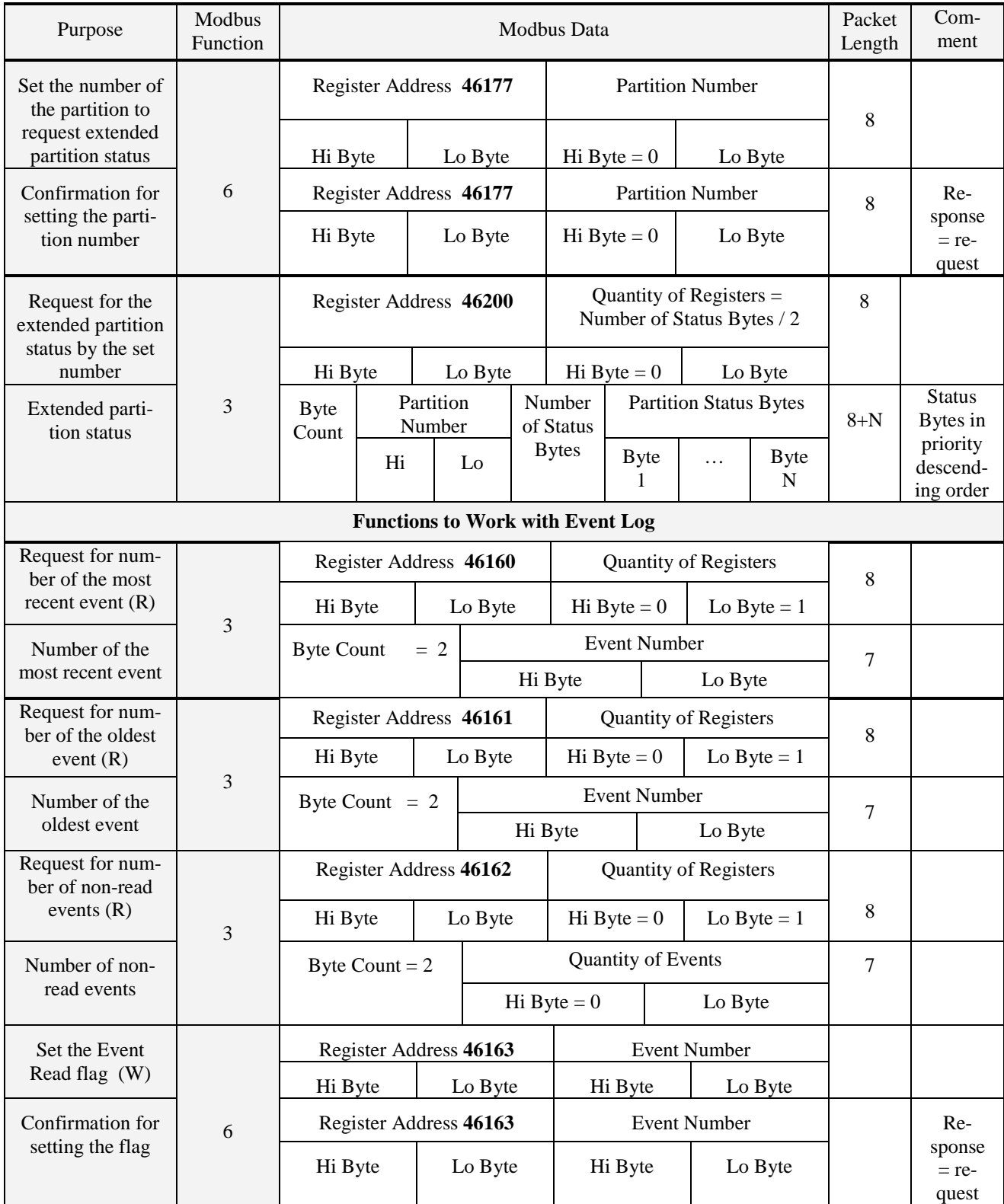

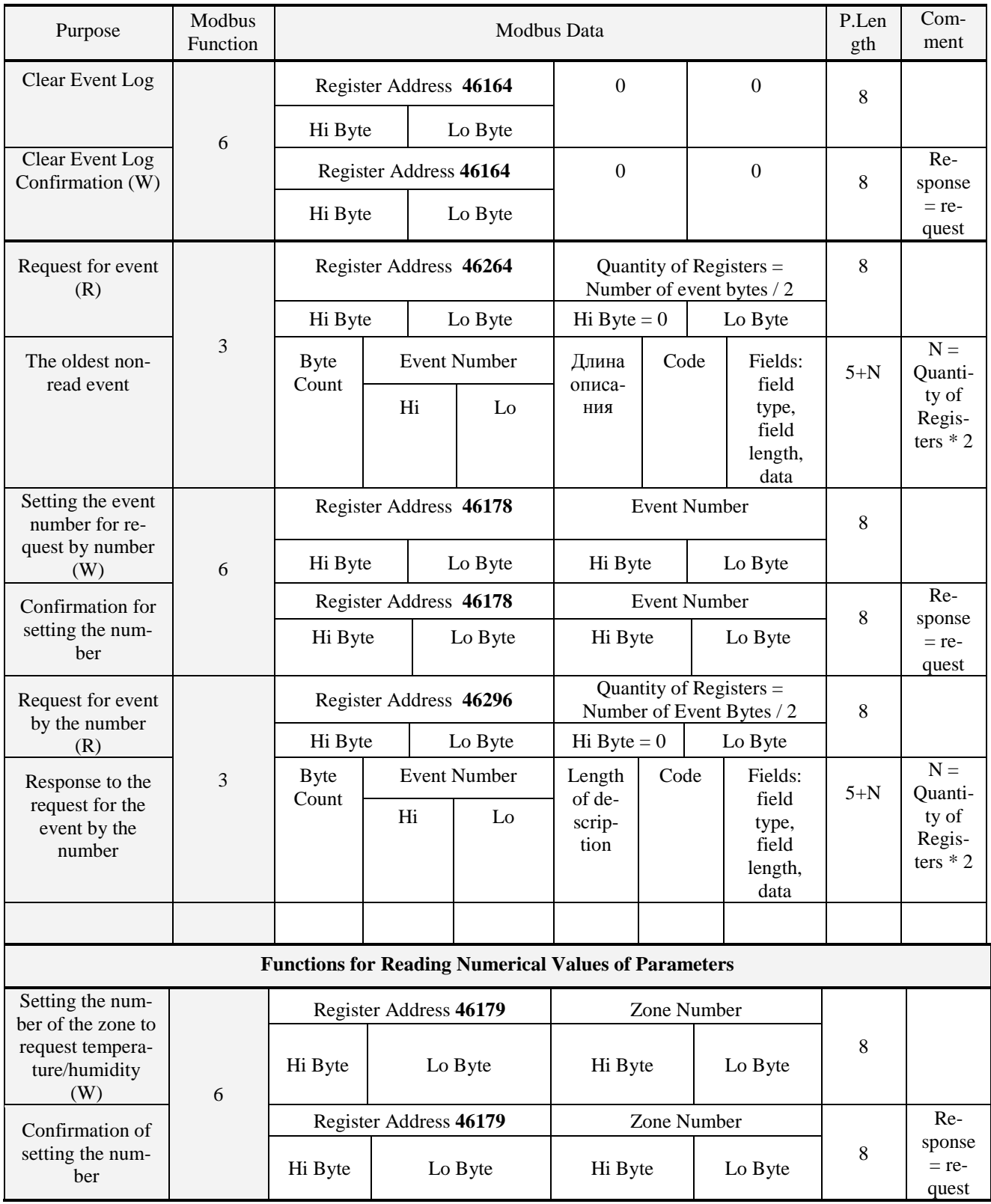

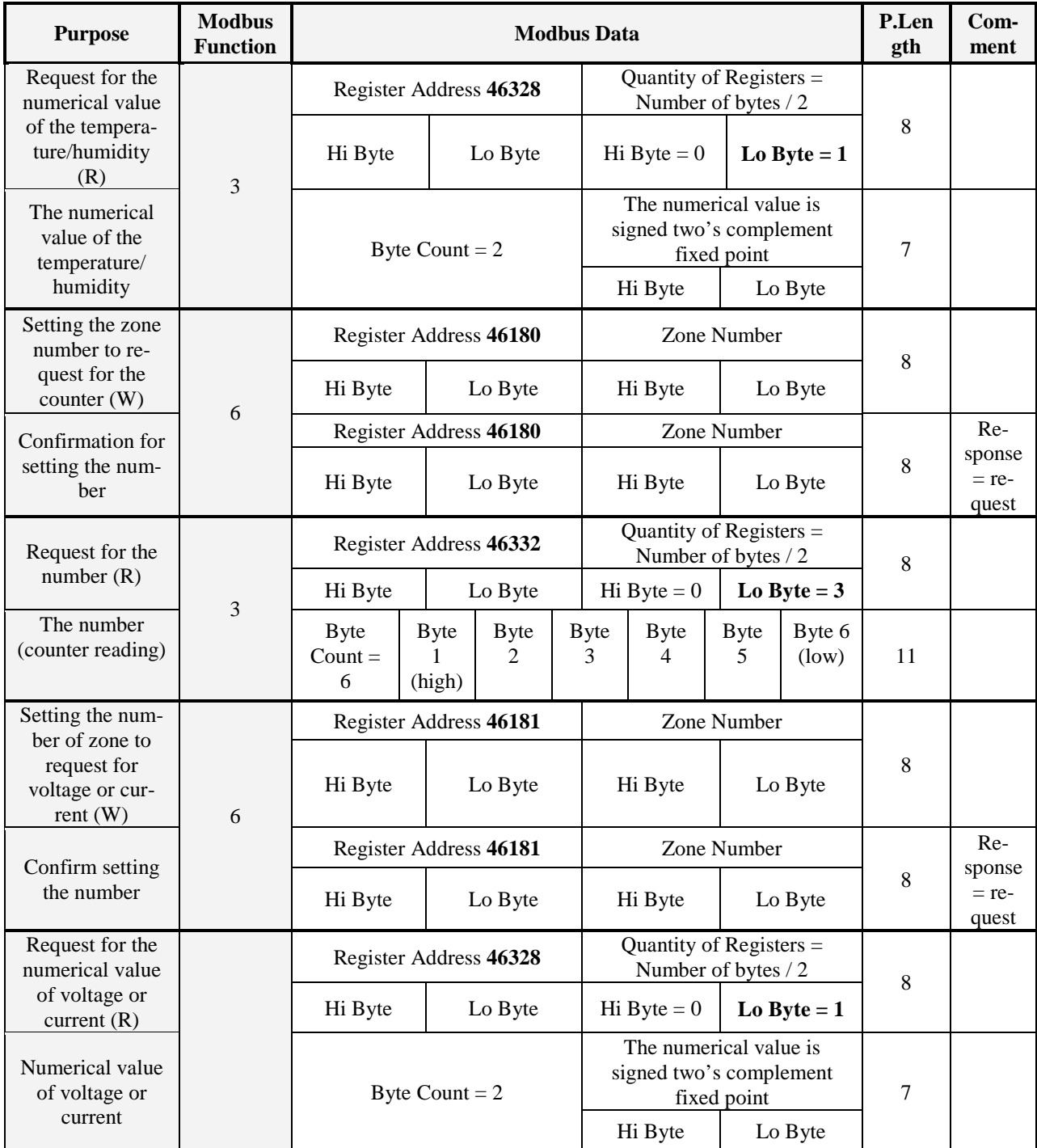

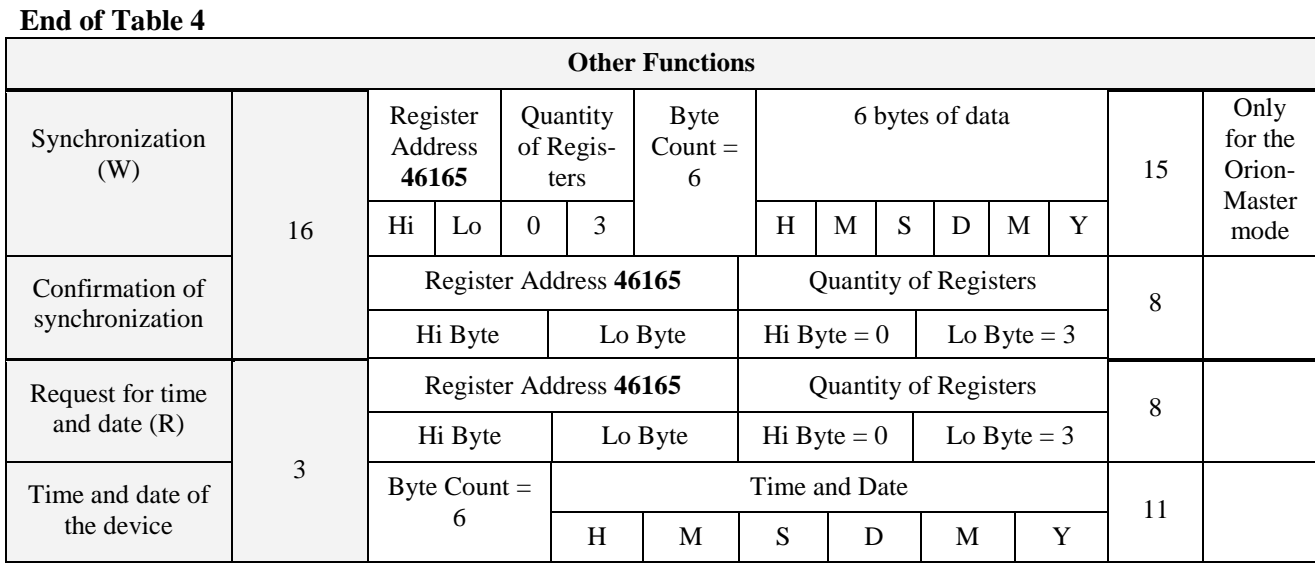

Notes: W – Writing;

 $R - Reading;$ 

Device Type: '36' is for S2000-PP;

Device Version: version 1.23 is transmitted as 123 (Hi Byte = 0, Lo Byte = 123), version 3.01 is transmitted as 301 (Hi Byte = 1, Lo Byte = 45).

3.3.4. The S2000-PP supports priority of statuses of zones and partitions. In responses for status requests the states of the highest priority are transmitted by first. Table 5 shows the list of events (states of alarm loops) of the Orion system along with priorities of those events which have an effect on states of zones and partitions. The most priority status has the priority index of 1. Priority decreases with increasing the index. The event which doesn't affect status of a zone or partition has an empty field in the Priority column in Table 5.

| Event<br>Code  | Event                      | The list of<br>fields for this<br>event<br>(see Table 6) | <b>Event Description</b>                                                                                                    | Priority<br>$(1$ is the<br>highest) |
|----------------|----------------------------|----------------------------------------------------------|----------------------------------------------------------------------------------------------------|-------------------------------------|
| $\mathbf{1}$   | <b>AC Power Restored</b>   | (2), 3, 11                                               | Mains power 220 V has restored                                                                                                    | 62                                  |
| $\overline{2}$ | <b>AC Power Failed</b>     | (2), 3, 11                                               | Mains power 220 V has failed                                                                                                    | 34                                  |
| $\mathbf{3}$   | <b>Intrusion Alarm</b>     | (2), 3, 11                                               | The armed alarm loop has been broken                                                                                                    | 11                                  |
| 17             | Arming Failed              | (1), (2), 3, 11                                          | While being armed, the alarm loop was<br>broken or faulty                                                                                                    | 25                                  |
| 19             | Test                       | (2), 3, 11                                               | The smoke detector DIP-34A has re-<br>sponded after a special test action such<br>as (moving a magnet close the detector<br>or pressing test button, the Test Mode<br>being off |                                     |
| 20             | <b>Test Begins</b>         | (2), 3, 11                                               | The alarm loop is switched to the Test<br>Mode                                                                                                    |                                     |
| 21             | <b>Test Ends</b>           | (2), 3, 11                                               | The alarm loop is switched off the Test<br>Mode                                                                                                    |                                     |
| 22             | <b>Monitoring Restored</b> | (1), (2), 3, 11                                          | Monitoring of the Programmable Auxil-<br>iary alarm loop has restored (switched<br>on)                                                                                          |                                     |
| 23             | Arming Delay               | (1), (2), 3, 11                                          | The exit delay or delay before arming is<br>being counted                                                                                                    | 29                                  |
| 24             | Alarm Loop Armed           | (1), (2), 3, 11                                          | The alarm loop has just been armed                                                                                                    | 30                                  |
| 34             | User's Code Entered        | 1, 11                                                    | The user has entered his code (for ex-<br>ample, for arming or disarming)                                                                                                    |                                     |

Table 5. The List of Events of the Orion System

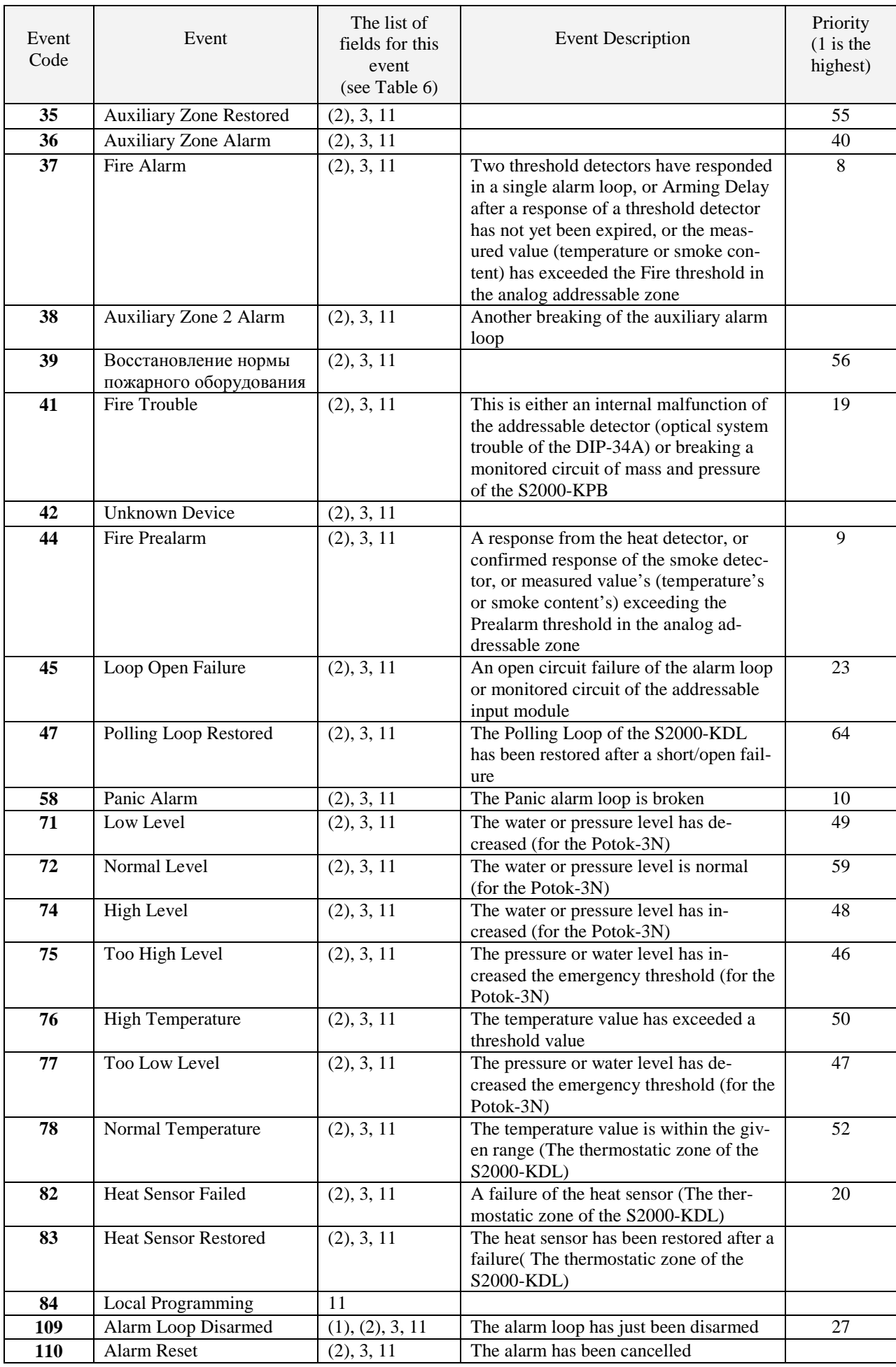

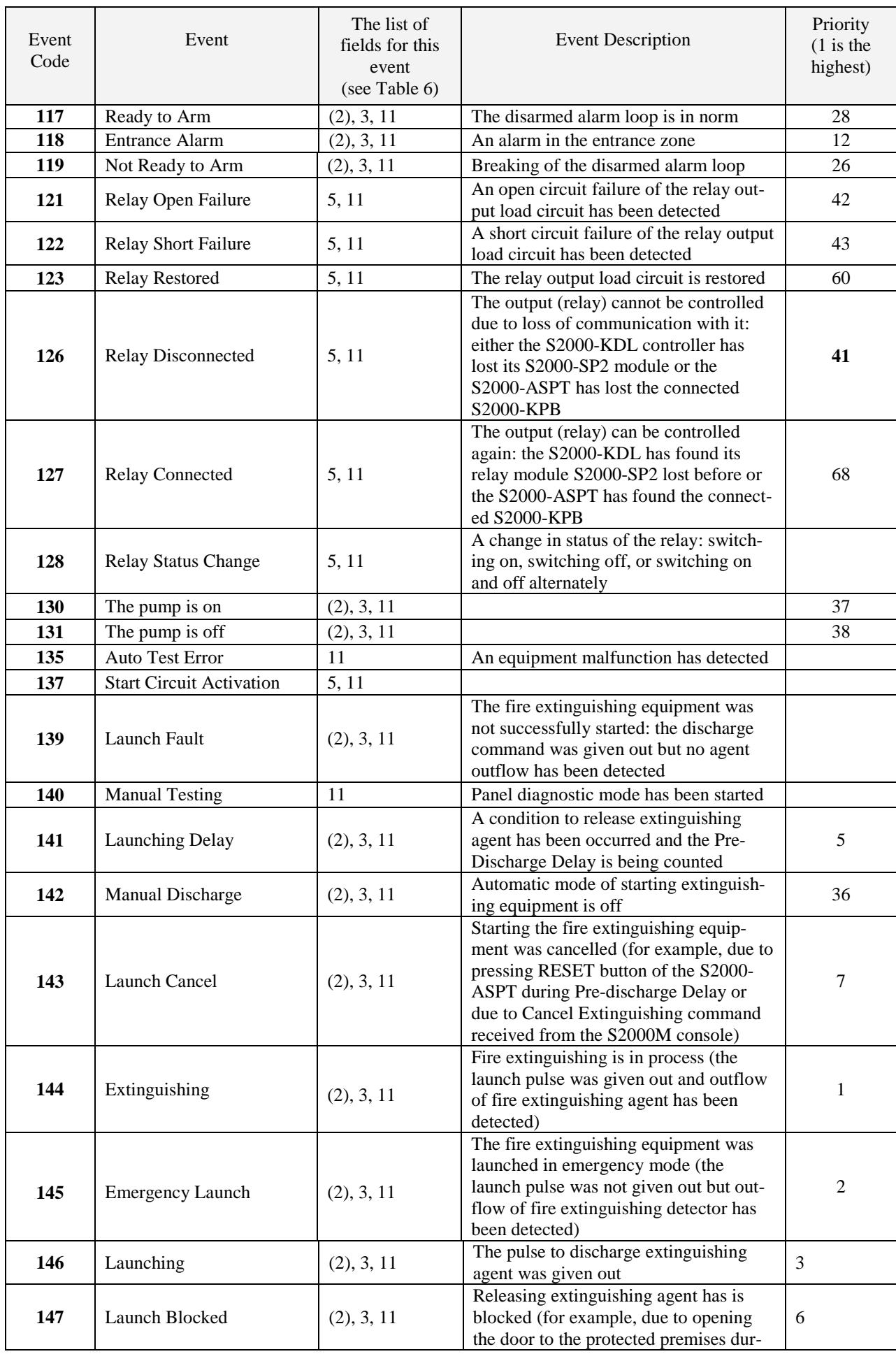

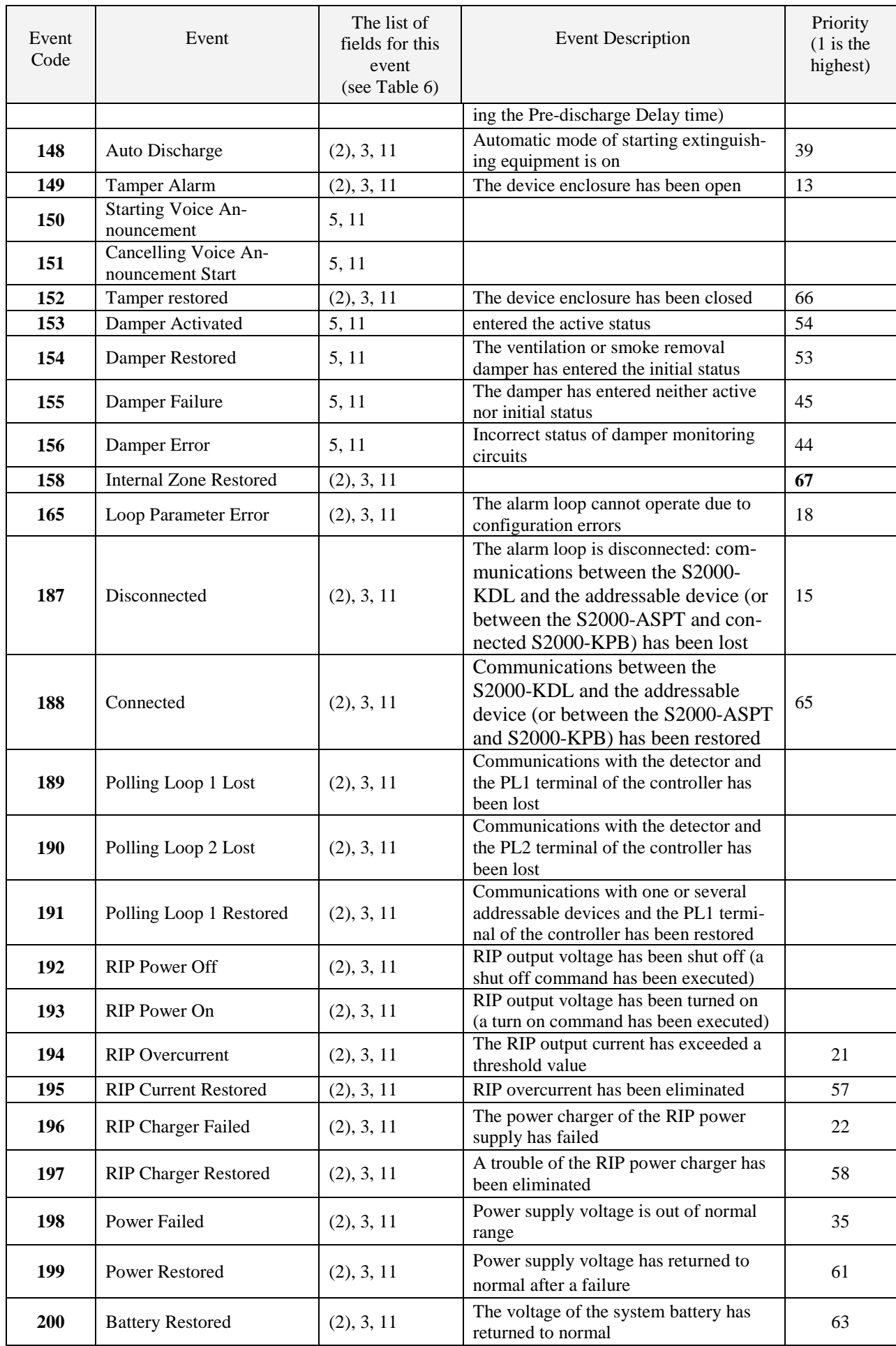

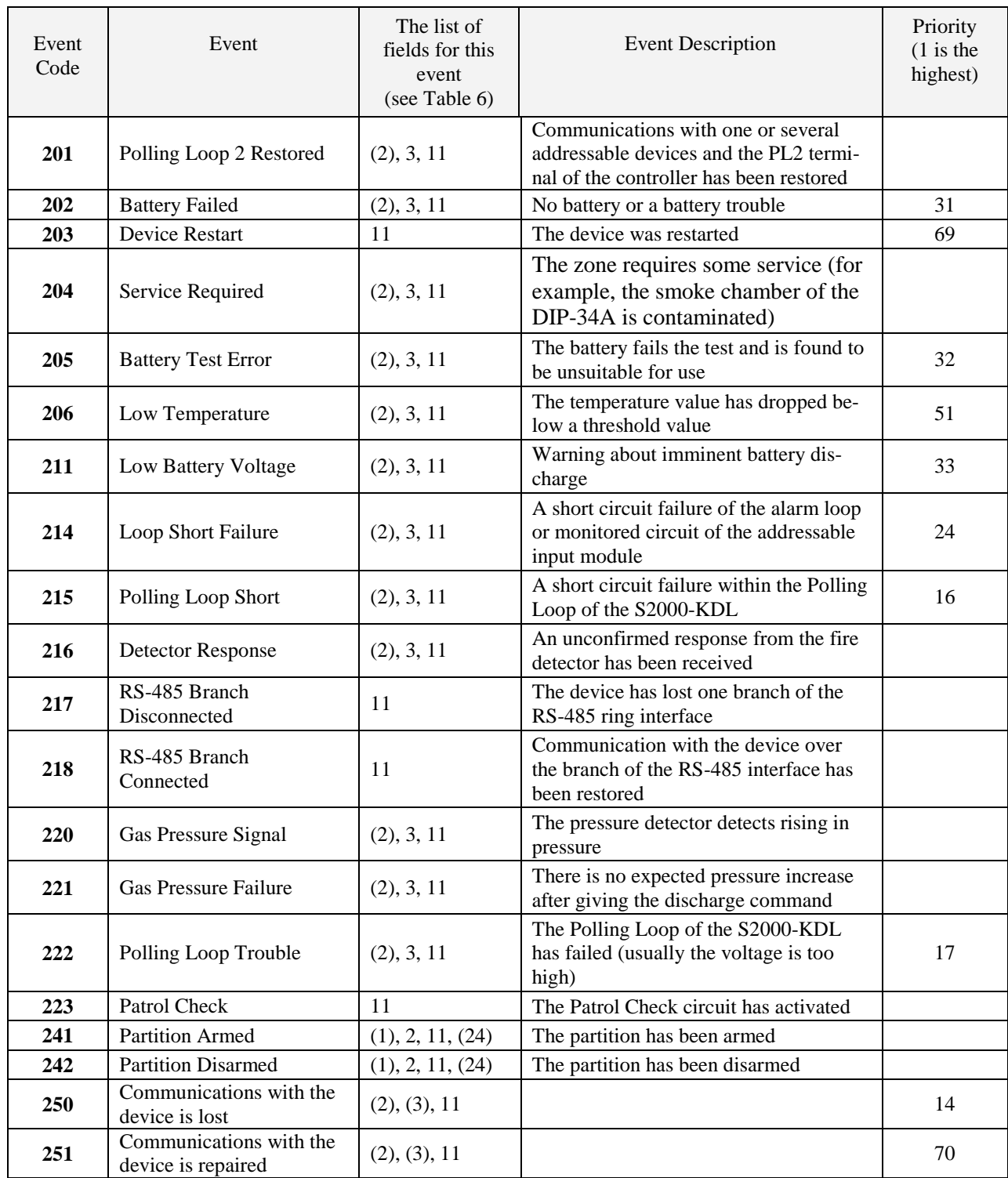

*Note: The fields in parentheses can be absent* 

3.3.5. The S2000-PP generates an event description packet which contains additional fields identifying this event. Types and codes of additional event fields are shown in Table 6.

Table 6. Types of Additional Fields of Events

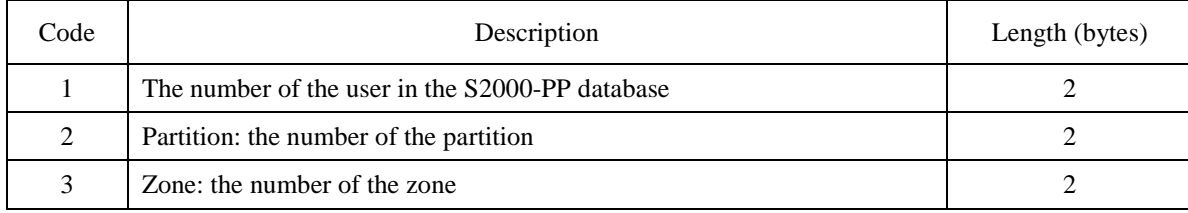

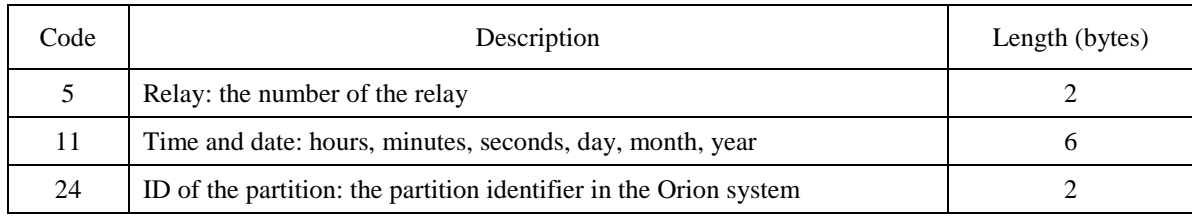

Both for Master and Slave modes the S2000-PP use its own database to assign events to zones and partitions. The only difference is that in the Slave mode the S2000-PP receives the Device Address and Loop Number from the S2000(M) console.

3.3.6. Address space of the Modbus registers of the S2000-PP is shown in Figure 2.

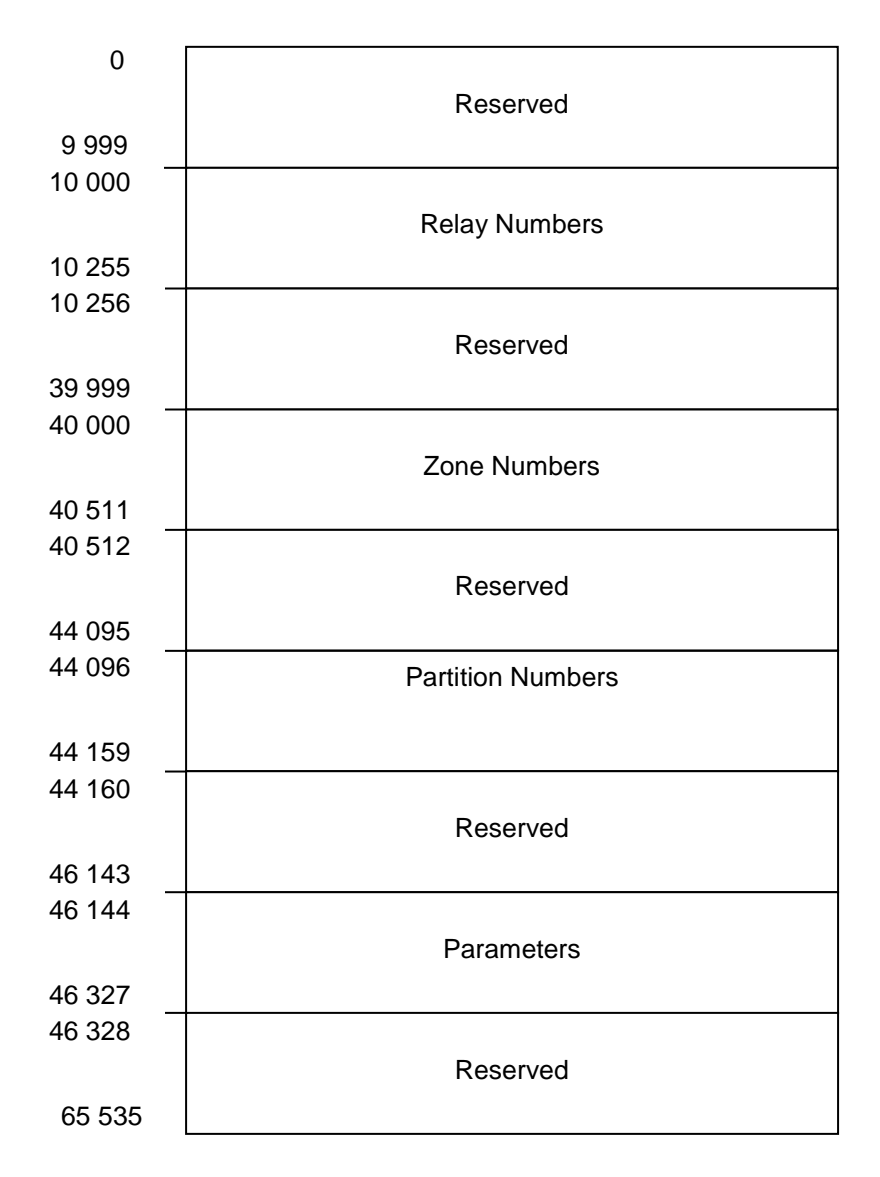

**Figure 2. Modbus Registers**

3.3.6. Table 7 represents the summary of Modbus addresses for various parameters of the S2000-PP.

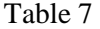

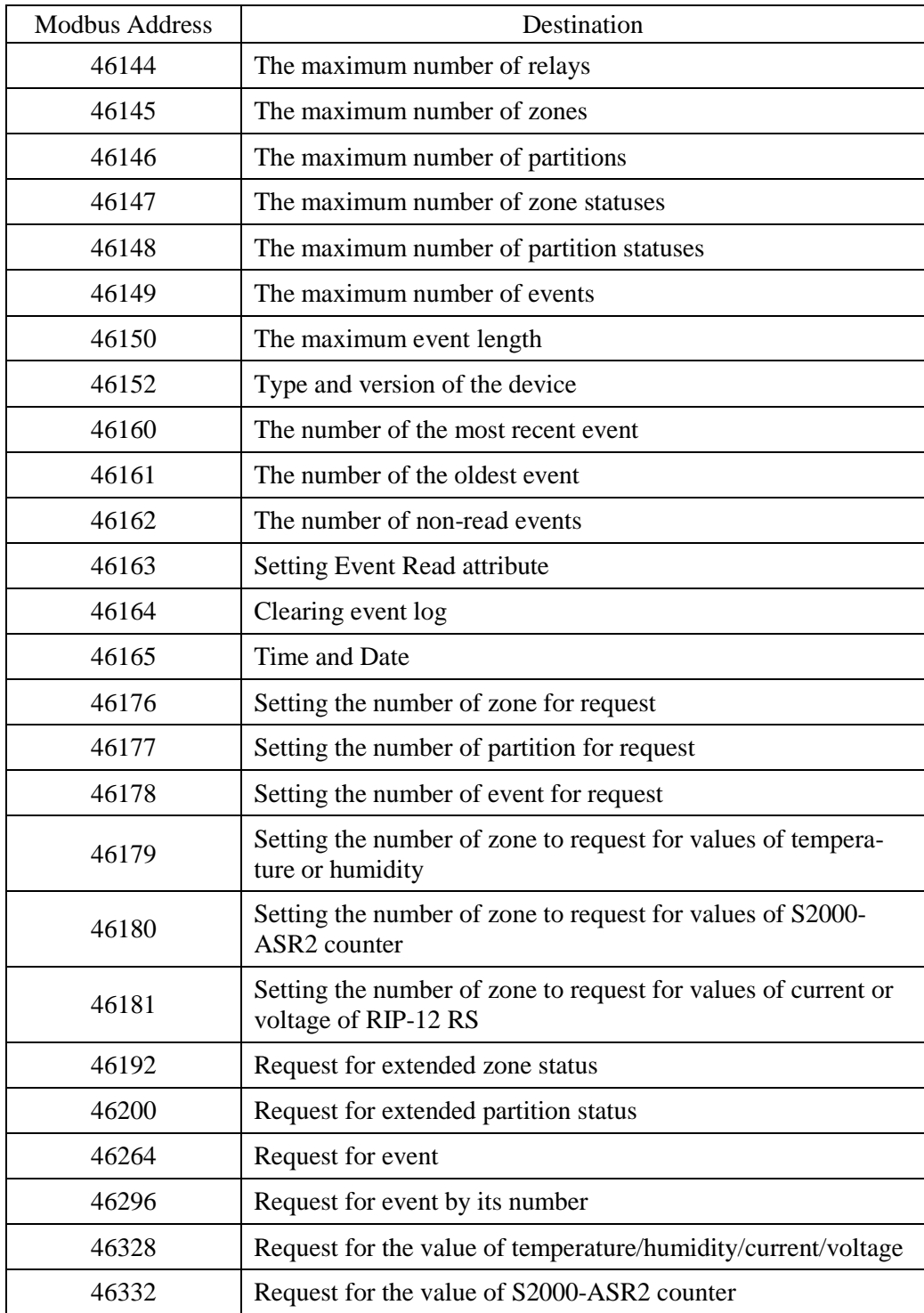

#### **4. PCB Layout**

4.1. Figure 3 schematically shows the location and designation of terminals and jumpers of the S2000-PP.

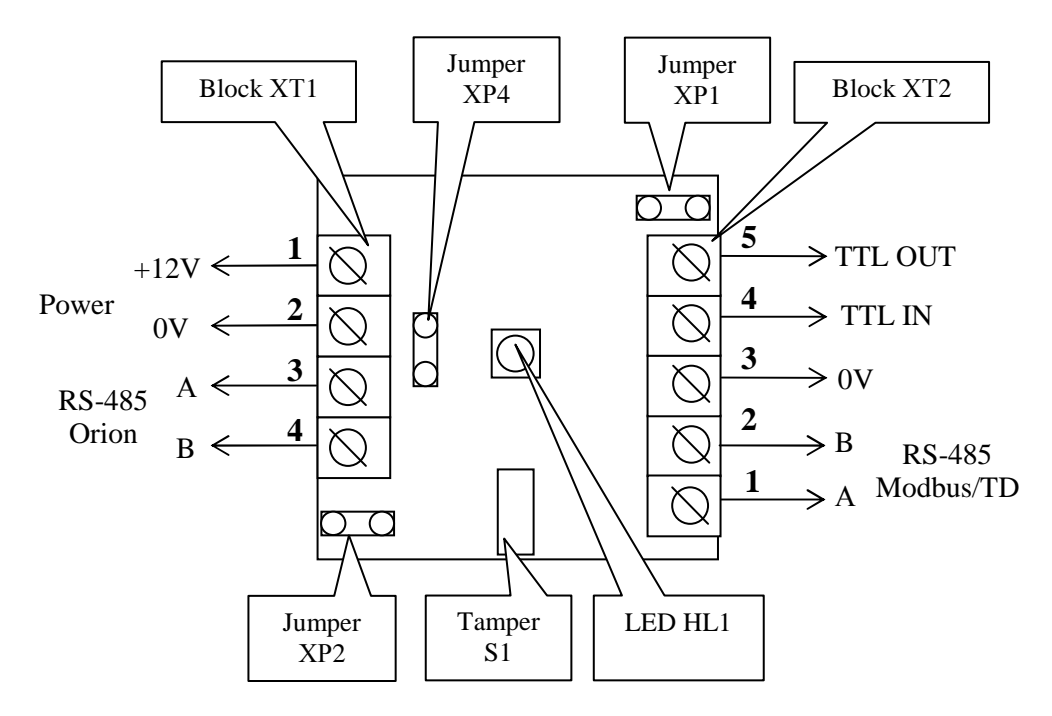

**Figure 3. S2000-PP Printed Circuit Board**

The jumper ХP1 is designed to switch over S2000-PP modes at the ORION interface:

- If the jumper is closed (put on) the mode is ORION Master;
- If the jumper is open (put off) the mode is ORION Slave.

The jumper ХP4 is designed to connect/disconnect the EOL resistor to the Orion interface line. The jumper ХP2 is designed to connect/disconnect the EOL resistor to the Modbus interface.

Tamper switch S1 detects opening and closing of the device enclosure.

The light indicator HL1 is designed to indicate S2000-PP operation modes. After applying (or resetting) power the LED light with red for a short time, then with green for short time, and then switches off. Then the LED operates depending on S2000-PP operation mode. In the Orion Slave mode the LED switches on/off in green every two seconds in state of no communications and turns on for 5 seconds after each transmission. In the Orion Master mode the LED flashes in green at the beginning of each cycle of polling the Orion system devices. LED's flashing in read with duty cycle about 0.1 indicates an S2000-PP malfunction. In such case try to update the S2000-PP firmware using the program Orion\_prog.exe.

The ХТ2.3, ХТ2.4, ХТ.5 are designed only for work with an RS-202TD transmitter over the RS-232 interface.

## **5. Preparing for Use**

5.1. Before using the S2000-PP, it should be programmed:

1) Orion interface in the Master mode is configured by the program RS485Setting.exe:

- The pause before a response over RS-485: 2 ms;
- The pause before a new session without changing the direction of transmission: 6.0 ms;
- The pause before a new session with changing the direction of transmission: 6.0 ms;
- The pause between repeating of a common command: 6 ms;
- Timeout of the response to a request for new events while polling: 30 ms;
- Timeout of the response to an address command: 600 ms;
- Timeout of the response to a request for new events while searching: 6 ms;
- The number of attempts to link while polling: 6;
- The number of attempts to send an address command: 5:
- The number of times to send a common command: 3.

The parameter values specified in this clause have already been programmed during manufacturing (factory values) and provide correct operation of the S2000-PP with devices of the Orion system. These values should not be changed unless absolutely necessary.

2) Orion interface in the Slave mode is configured by the program UProg.exe:

- The pause before a response over RS-485: 2 ms;
- The address of the S2000-PP within the Orion interface: 1 to 127;
- The maximum time without requests from Master: 5 to 26 s. This parameter is used to monitor lack of Master requests and to generate communication lost messages.

3) The Modbus interface is programmed using the UProg.exe program:

- S2000-PP Address for the Modbus interface: 1 to 247;
- Bits per Second: 1200, 2400, 9600, 19200, 38400, 57600, 115200;
- Parity (none, even, odd);
- Stop Bits with parity NONE: 1 or 2;
- Interface Type: Modbus RS-485.

4) The S2000-PP database is programmed using the UProg.exe program:

The S2000-PP database consists of four tables:

- Zone and Partition Table:
- Relay Table;
- Partition ID Table:
- User ID Table.

5.1.1. Figure 4 shows an excerpt of Zone and Partition Table of the S2000-PP database.

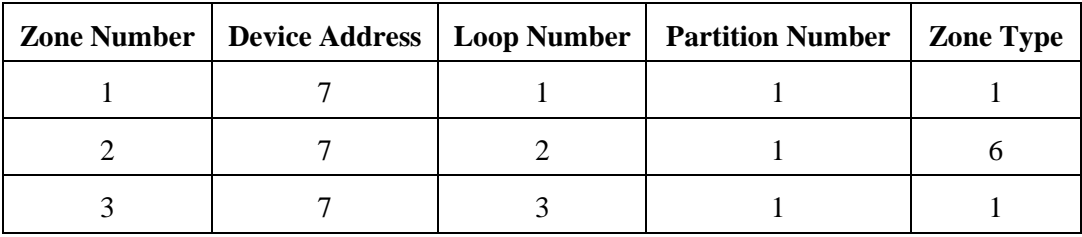

#### **Figure 4. Zone and Partition Table**

Columns of the table:

- Zone Number: The sequential number of the zone. The zone No1 has the address of the register 40000 within the address space of Modbus;
- Device Address: The address of the device within the Orion system;
- Loop Number: The number of the alarm loop monitored the zone in question or the number of the relay which circuits are monitored. The alarm loop or relay belongs to the device which address is specified in the string;
- Partition Number: The number of the Modbus partition the zone belongs to; the range of available number is 1 to 64;
- Zone Type: The code of the zone type:

1 is for an alarm loop,

2 is for monitored circuits of a relay,

3 is for a device as a whole (in this case the Loop Number must be 0),

4 is for switching on/off auto mode of releasing extinguishing agent,

5 is for releasing or cancelling releasing extinguishing agent (S2000-ASPT);

6 is for the temperature [degrees C] / the humidity [%];

7 is for pulse counter;

8 is for the voltage / current of a RIP. Requests to the following alarm loops are supported:

No.1: Output voltage [V];

- No.2: Load current [A];
- No.3: Battery voltage [V];
- No.4: Current battery charge [%];
- No.5: Mains voltage [V].

The S2000-PP uses data from this table to:

- poll the devices of the Orion system;
- assign the events generated by the devices to zones and partitions defined by users;
- verify compatibility between a command for changing zone status and the type of the zone;

- check the match between the request for the numerical parameter value and the type of the zone and to generate a correct request to an Orion system device for receiving the numerical parameter value.

For zones with code types 6, 7, and 8 you can request not only numerical parameter values but also send regular alarm loop status requests. Figure 4 shows second zone's having the zone type code equal to 6. A request for status of this zone is a request of the Modbus register with the address 40001. But the same zone can be requested as a "numerical parameter value" by writing the zone number (2 in our case) into the Modbus register with the address of 46328. An attempt to set a zone number for requesting for numerical parameter value with non-relevant zone type code will cause receiving an error packet with code 3 from the S2000-PP.

In the Orion Master mode, to identify events generated by the S2000-PP itself and to read its status, a zone with the following attributes is to be used: Device Address = 0; Loop Number = 0; Zone Type = 3, the numbers of zone and partition can be any of the allowable range of numbers. You can add such zone into the Zone Table by doing the following: right click on the zone number you wish assign for the S2000-PP and select *Assign the Zone … for the Pollster* in the pop-up menu.

In the Orion Slave mode, to identify events generated by the S2000M console, a zone with the following attributes is to be used: Device Address = 0; Loop Number = 0; Zone Type = 3, the numbers of zone and partition can be any ones of the allowable range of numbers. To identify events from the S2000- PP itself, one of the zones is used as for any other slave devices within the Orion interface: the Device Address is the S2000-PP address in the Orion Interface, Loop Number  $= 0$ , Zone Type  $= 3$ . The Partition Number can be any one within the available range of numbers.

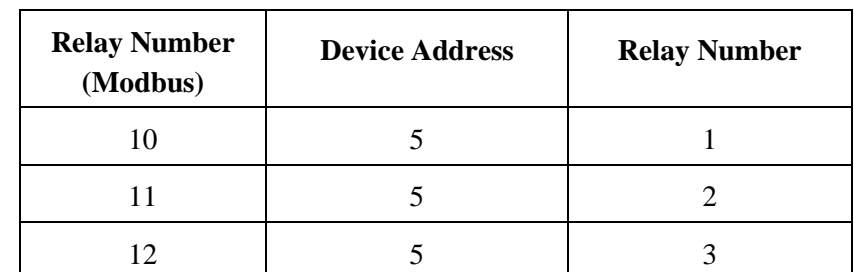

5.1.2. Figure 5 shows an excerpt of the relay table of the S2000-PP database.

#### **Figure 5. Zone and Partition Table**

Columns of the table:

- Relay Number (Modbus): The sequential number of the relay. The relay No 1 has the Register Address of 10000 within the address space of Modbus;
- Device Address: The address of the device within the Orion system:
- Relay Number: The number of the relay for the device which address is specified in the string.

For the devices which have no alarm loop inputs (for example, an S2000-SP1) you should make an entry in the table of zones for a zone to identify the device itself. Otherwise, events from these devices will be 'impersonal', without zone and partition fields.

5.1.3. Figure 6 shows an excerpt of the table of the Partition ID of the S2000-PP database.

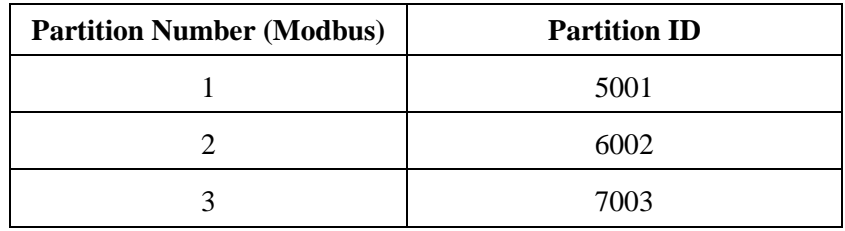

#### **Figure 6. Partition ID Table**

Columns of the table:

- Partition Number (Modbus): The sequential number of the partition;
- Partition ID: Any number ranged from 1 to 65534;

If you are going to use Bolid manufactured Orion-ModBus OPC server, each Modbus partition should be assigned to a numerical partition ID.

5.1.4. Figure 7 shows an excerpt of the table of user ID of the S2000-PP database.

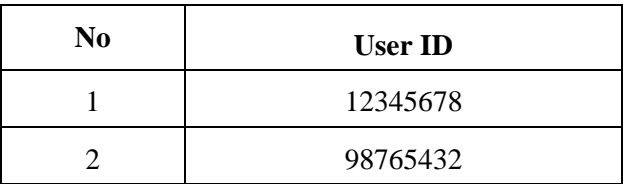

#### **Figure 7. User ID Table**

Columns of the table:

- No: The sequential number of the ID;
- User ID: The User ID in the Orion system (a credential code).

Reading a credentials and writing it into the S2000-PP database is performed by means of any other device which can read credentials such as S2000-2, S2000-4, S2000-KDL etc.

- 5.2. To write (load) configuration parameters to the S2000-PP:
	- wire it as shown in Figure 8,
	- remove the jumper ХP1,
	- switch on the power supply, and
	- run the UProg.exe.

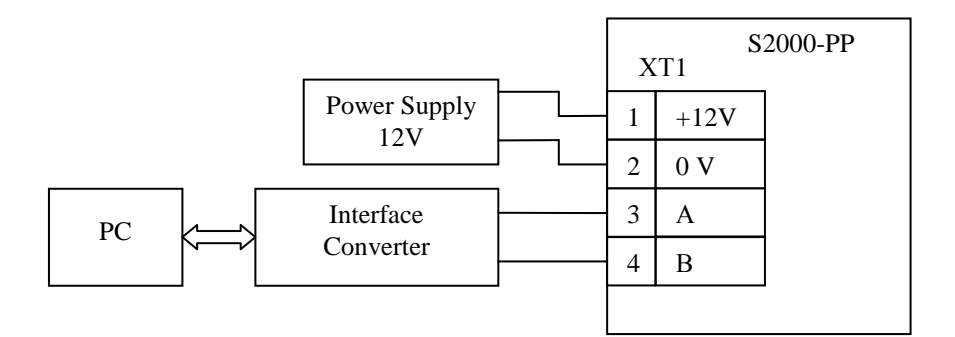

#### **Figure 8. The Schematic for Configuring the S2000-PP**

Following is to be made in the UProg.exe window:

- Read the current configuration of the S2000-PP;
- Revise the configuration as necessary;
- Write the new configuration to the S2000-PP.

Then close the UProg.exe, switch the power supply off, and put on the jumper XP1 if the S2000-PP is used in Master mode.

5.3. The S2000-PP can be mounted on a wall, behind a suspended ceiling, or on other structures of the premises at places protected against atmospheric fallouts, mechanical damage, and unauthorized access. The drilling pattern for hanging the S2000-PP by means of woodscrews is shown in Figure 9.

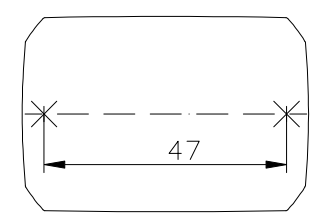

**Figure 9. Drilling Pattern** 

#### **6. Device Operation**

6.1. Figure 10 shows the schematic for connecting the S2000-PP in the Орион Master mode to integrate a fire & intrusion alarm system from the Bolid Company (Orion system devices) into a SCADA system of the user.

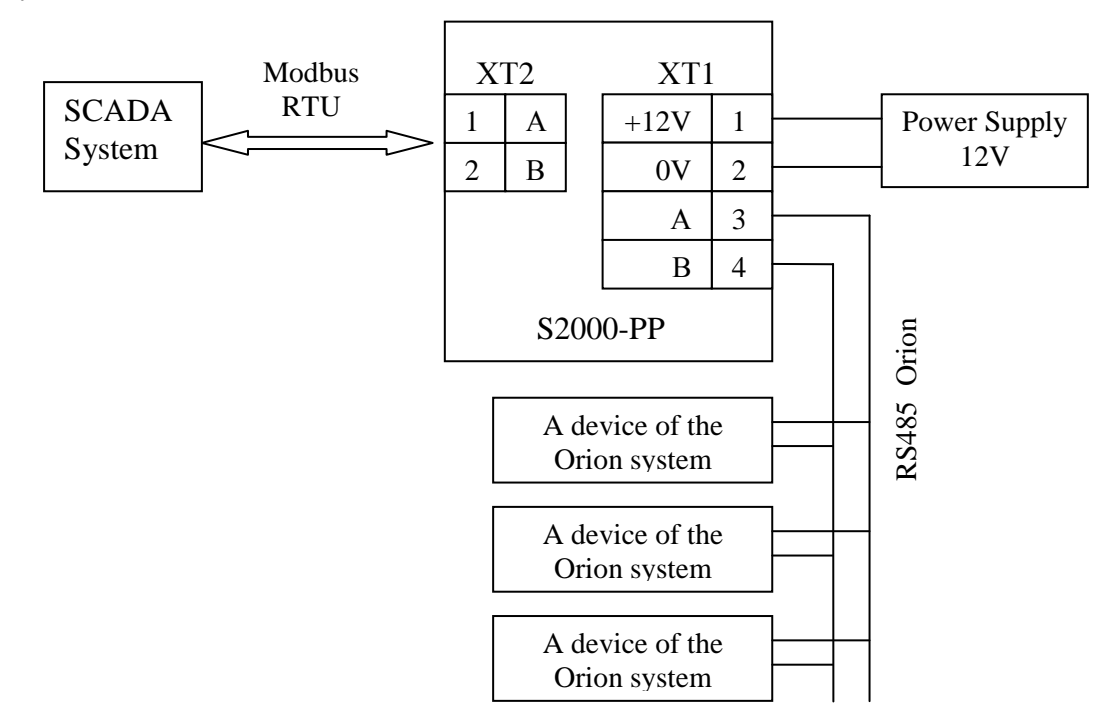

**Figure 10. Connecting the S2000-PP in the Orion Master Mode** 

The jumper XP1 of the S2000-PP must be put on because the S2000-PP is the Master in the Orion RS-485 interface. Orion system devices must be pre-configured in accordance with their manuals and requirements of the system Project.

6.2. Figure 11 shows the schematic for connecting the S2000-PP in the Orion Slave mode to integrate a fire & intrusion alarm system from the Bolid Company (Orion system devices) into a SCADA system of the user.

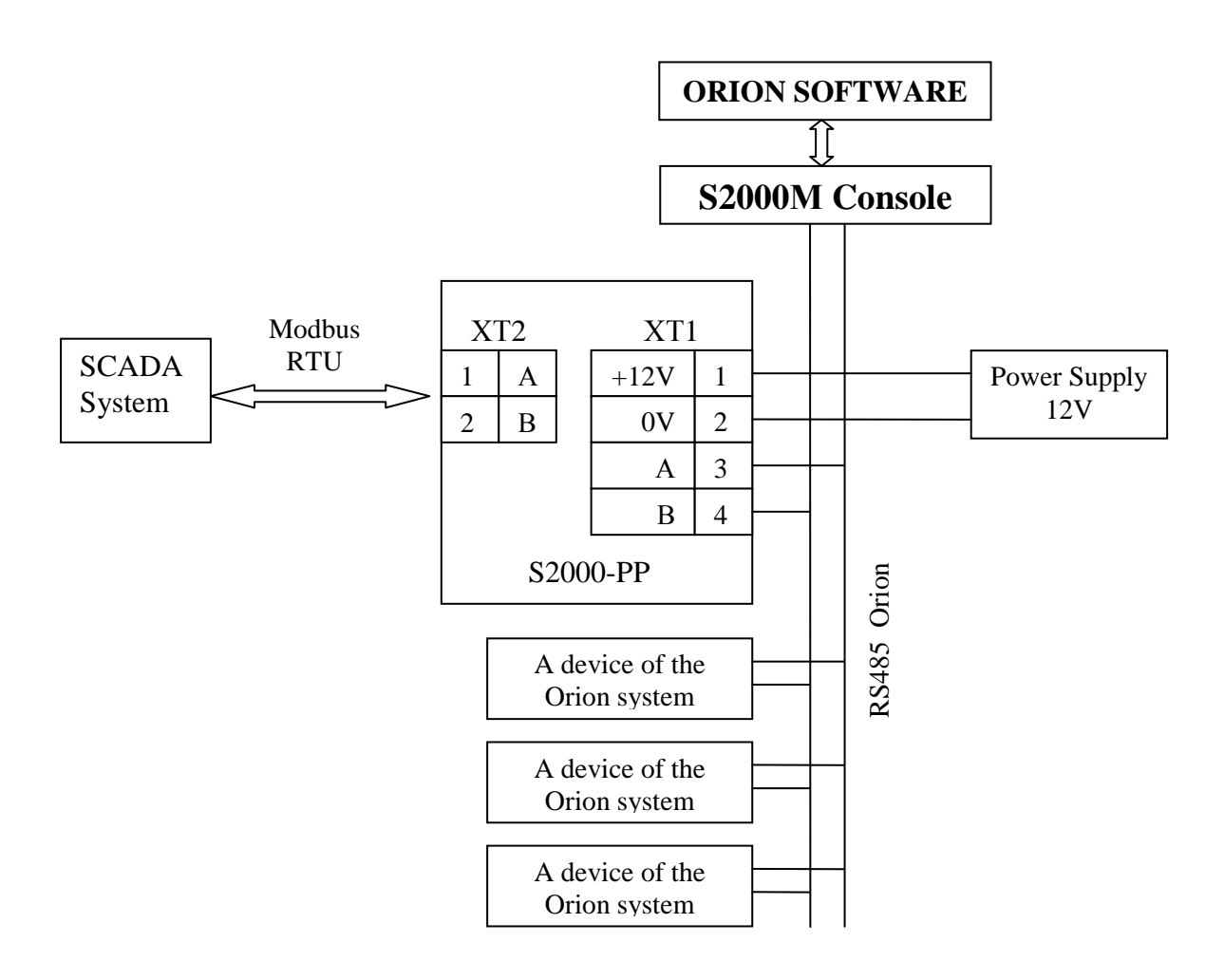

**Figure 11. Connecting the S2000-PP in the Orion Slave Mode** 

The jumper ХP1 of the S2000-PP must be **removed** because the S2000-PP is the **Slave** in the Orion RS485 interface. Orion system devices must be pre-configured in accordance with their manuals and requirements of the system Project.

6.3. Figure 12 shows a schematic for connecting the transmitter to the S2000-PP in accordance with TTL interface scheme.

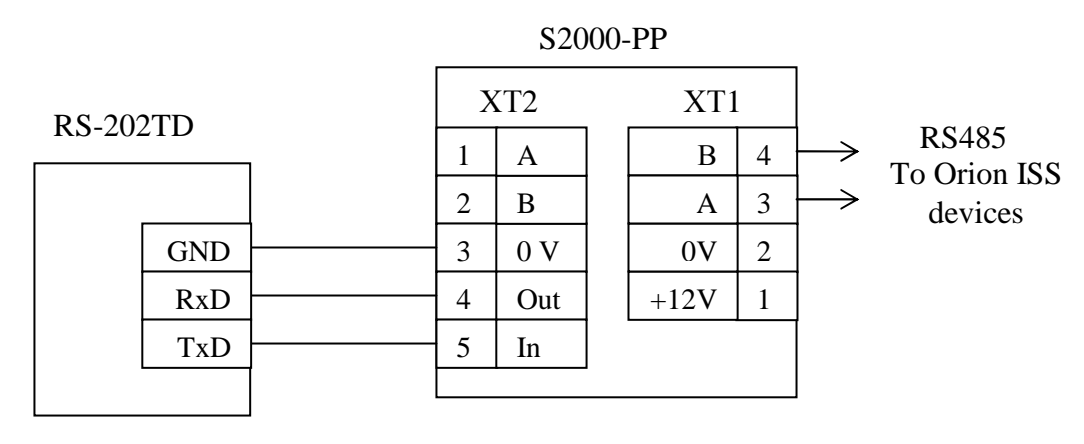

**Figure 12. Connecting the Transmitter to the S2000-PP** 

#### 6.4. **Guidelines for Connecting the S2000-PP and Devices over the RS-485 Interface**

The RS-485 interface uses connections between the devices as a 'bus' when all the devices are connected to the interface by a pair of wires (lines A and B). This interface bus should be matched at the two ends by termination resistors which are to be installed at the first and the last devices in the line. Most devices have built-in termination resistance, which can be included to the line by putting on the special jumper. Upon delivering the devices jumpers are put on, so the jumpers should be removed for all the devices except the first and the last devices in the RS-485 line. The S2000-PP can be connected at any place of the RS-485 line. If it is the first or the last device in the line, its jumper XP2(4)must be put on, otherwise this one must be removed. Branches on the RS-485 line are undesirable because they increase the signal distortion in the line, but practically they are acceptable with a small length of the branches (not more than 20 meters). No termination resistors should be connected to the branches. To make long branches, use S2000-PI repeaters.

In a scattered system where the S2000-PP and devices connected to a single RS-485 line are powered by various power supplies, the circuits 0 V of all the devices and the S2000-PP must be coupled in order to equalize their potentials. Otherwise, communications between the S2000-PP and the devices can be unstable. If a cable with several twisted pairs of wires is in use, a free pair can be used to equalize potential. For this purpose also the shield of a shielded twisted pair can be used **provided that the shield is NOT grounded**. It should also be taken into account the possibility of linking 0 V with a protective earth circuit in the equipment used in the OPS and SCADA system. Figure 13 shows a schematic for connecting the devices and the S2000-PP to the RS-485 interface line.

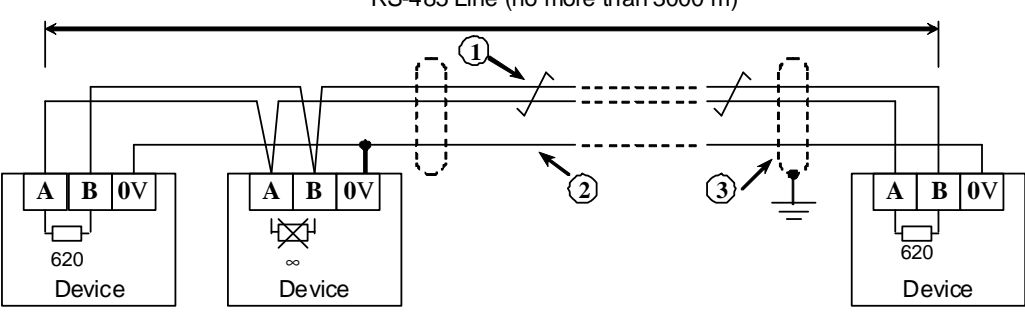

RS-485 Line (no more than 3000 m)

**1** – RS-485 signal line (twisted pair);

**2** – equipotential bonding conductor;

**3** – shield (if a shielded cable is in use).

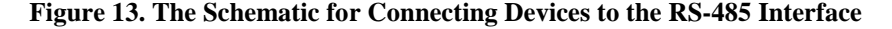

#### 6.5. **Receiving information from Orion system devices**

SCADA can receive information from Orion system devices by two ways:

- Requesting for status of the zone or relay;
- Requesting for event.

Request for status of zones (or relays) is reasonable on system startup, in order to find out current statuses of zones. This way is inefficient in relation to traffic usage because you request and receive statuses of all the zones, including the ones which statuses have not changed.

Requests for events allow optimizing the traffic and fast receiving changes in zone statuses. The S200-PP supports two ways to request for events:

- Request for the oldest event;
- Request for the event which number was given preliminary.

The S2000-PP dispatches the events by the following rules:

- After filling the circular event log (the event log capacity is 256) the S2000-PP writes a current event to the place of the oldest event;

- Receiving a request for event (Modbus Address = 46264) the S2000-PP returns the oldest nonread event;

- An event is considered to be read only after the Event Read flag (Modbus Address = 46163) is set on for this event;

- If the S2000-PP has no non-read events, it returns an event with all bytes equal to zero as a response to a request for event.

#### 6.6. **Examples of Modbus requests and responses from the S2000-PP**

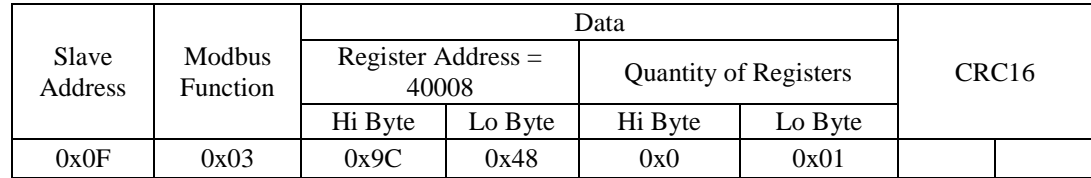

6.6.1. Requesting for status of the zone No 9 from the S2000-PP with the address of 15:

The response from the S2000-PP is: the alarm loop is disarmed, the polling loop is repaired:

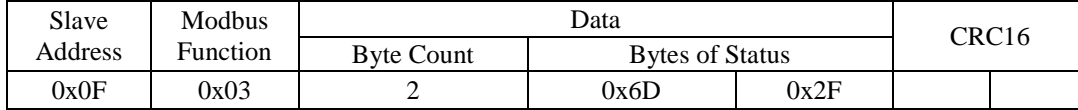

6.6.2. Requesting for extended status of the partition No 3 from the S2000-PP with the address of 15: **Step 1**. Setting the partition number (No 3):

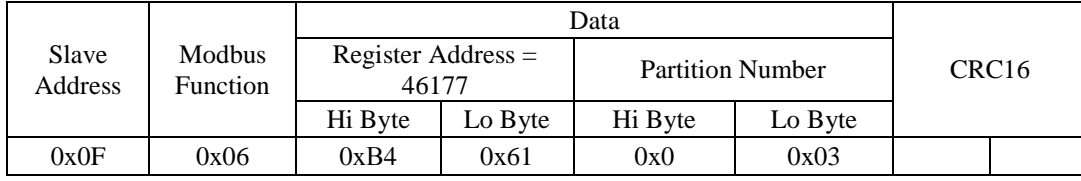

The confirmation from the S2000-PP:

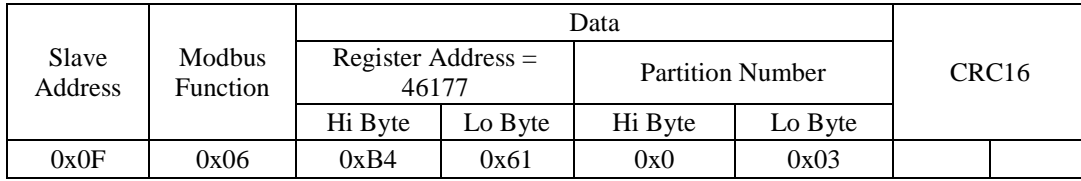

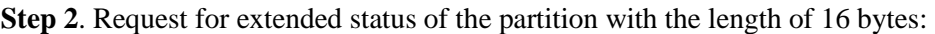

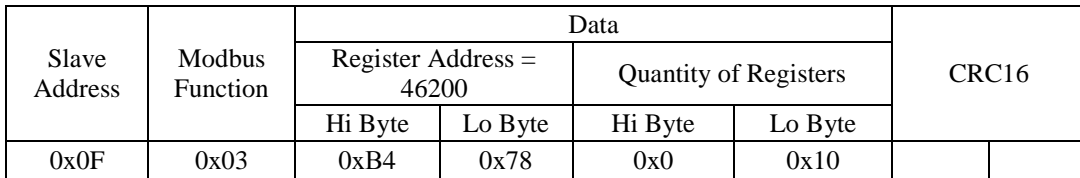

The response from the S2000-PP: the bytes of extended status of the partition:

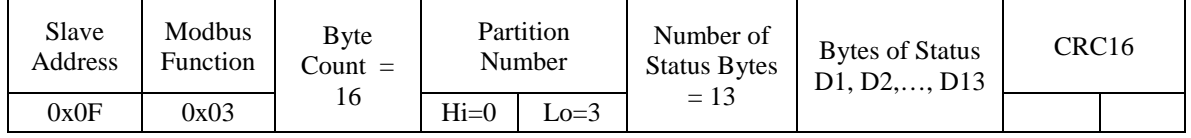

#### 6.6.3. Reading an event (28 bytes) from the S2000-PP with the address of 15:

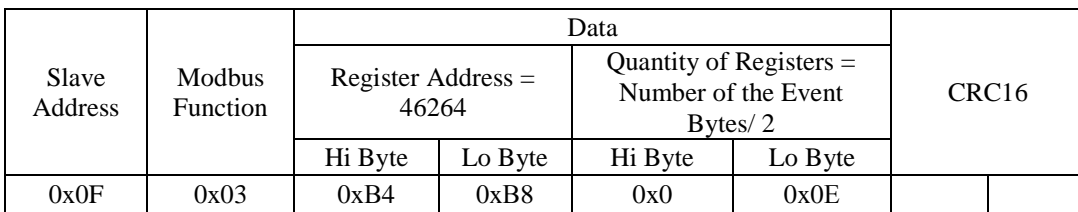

The response of the S2000-PP: the bytes of the event No32:

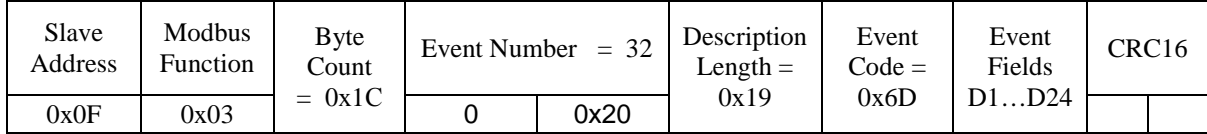

Event Fields:

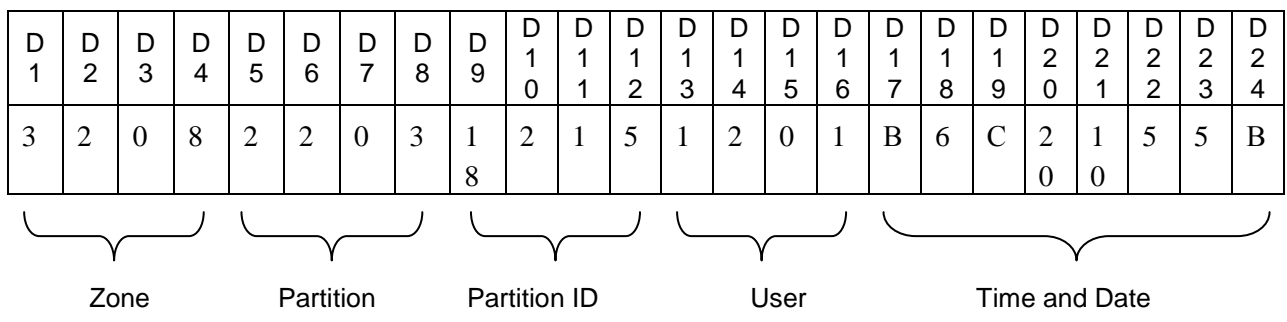

**Event No 32**: The Zone No 8 which is included to the Partition No 3 (ID=261) is disarmed by the User No 1 on the  $5<sup>th</sup>$  of May at 12:32:16

6.6.4. Reading an event (28 bytes) from the S2000-PP with the address of 15:

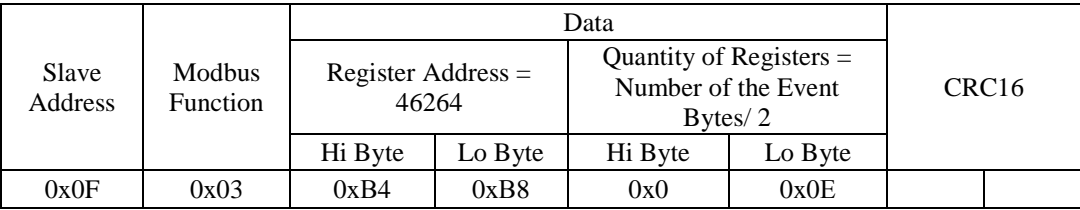

The response of the S2000-PP: the bytes of the event No33:

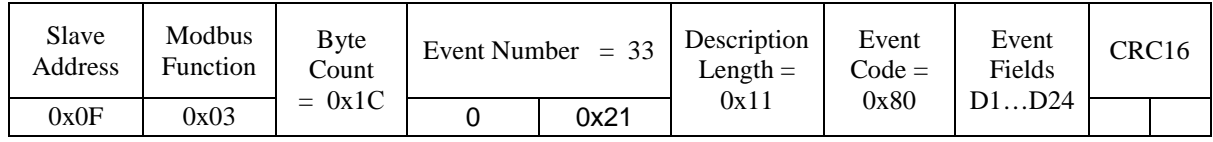

Event Fields:

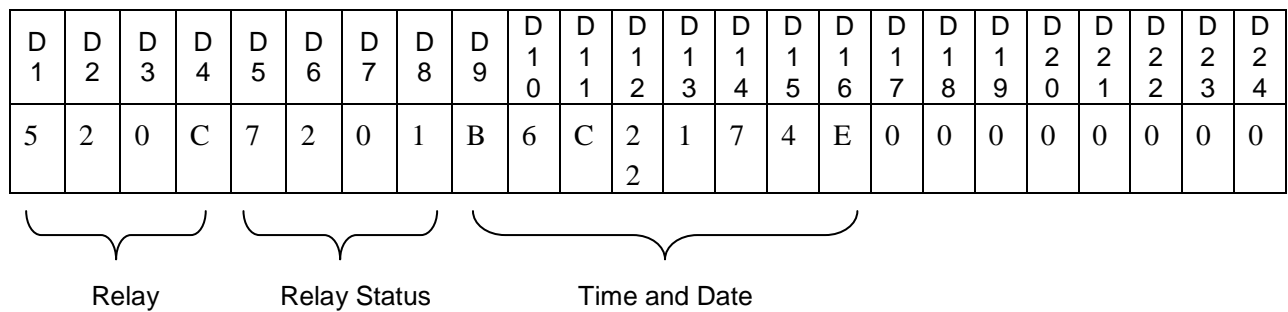

Event No 33: Status of the Relay No 12 has been changed, now the relay is ON, the 7<sup>th</sup> of April, 2014 at 12:34:016

6.6.5. Setting the relays No 1 and No 3 to the status 'ON', and the relay No 2 to the status 'OFF'. The address of the S2000-PP is 1.

|                  |                    |      |                                                        |    | Data |       |                         |                   |  |
|------------------|--------------------|------|--------------------------------------------------------|----|------|-------|-------------------------|-------------------|--|
| Slave<br>Address | Modbus<br>Function |      | Register Ad-<br>Number of<br>$dress = 10000$<br>Relays |    |      | Byte  | Data for<br>Setting the | CRC <sub>16</sub> |  |
|                  |                    | Hi   | L0.                                                    | Hi | LO.  | Count | Relay                   |                   |  |
| 0x01             | 0x0F               | 0x27 | 0x10                                                   |    |      |       | 0x05                    |                   |  |

The response from the S2000-PP confirming setting the relay status

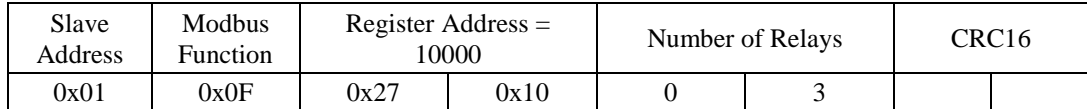

6.6.6. Request for the numerical number of temperature from the S2000-PP with the address 3:

**Step 1**. Setting the number of the zone to request for temperature (the zone No.37):

| Slave<br>Address | Modbus<br>Function | Register Address $=$<br>46179 |      | Zone Number | CRC <sub>16</sub> |  |  |
|------------------|--------------------|-------------------------------|------|-------------|-------------------|--|--|
|                  |                    | Hi Byte<br>Lo Bvte            |      | Hi Byte     | Lo Byte           |  |  |
| 0x03             | 0x06               | 0xB4                          | 0x63 | 0x0         | 0x25              |  |  |

The response of the S2000-PP: confirmation:

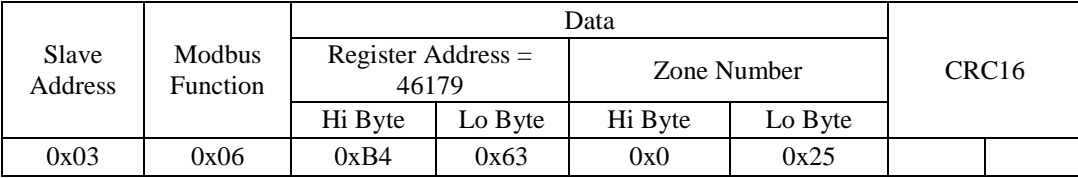

**Step 2**. Request for the numeric value of the temperature:

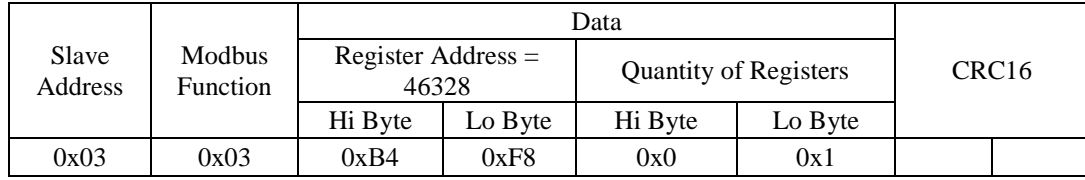

**Variant 1**. The response of the S2000-PP is a numeric value of temperature higher than 0.

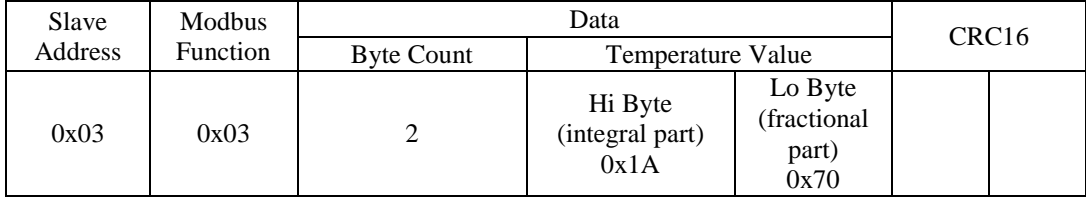

The temperature value is in signed two's complement fixed point data format: the high byte contains the integral part of the value while the low byte contains the fractional part of the value.

The sign of the value is stored in the high bit (b7) of the high byte: 0 for a positive value and 1 for a negative value.

How to decode the received value:

- 1) Concatenate the bytes: 0x100 \* Hi Byte + Lo Byte = 0x100 \* 0x1A + 0x70 = 0x1A70 = 6768 (decimal)
- 2)  $T = 6768 / 256 = 26.4375$  [°C]

So, the temperature is equal to 26.4375 degrees centigrade.

**Variant 2.** The response of the S2000-PP is a numeric value of temperature below 0.

| Slave   | Modbus          |                   | CRC <sub>16</sub>                  |                                         |  |  |  |
|---------|-----------------|-------------------|------------------------------------|-----------------------------------------|--|--|--|
| Address | <b>Function</b> | <b>Byte Count</b> | Temperature Value                  |                                         |  |  |  |
| 0x03    | 0x03            |                   | Hi Byte<br>(integral part)<br>0xEC | Lo Byte<br>(fractional<br>part)<br>0xD0 |  |  |  |

The temperature value is in signed two's complement fixed point data format: the high byte contains the integral part of the value while the low byte contains the fractional part of the value.

The sign of the value is stored in the high bit (b7) of the high byte: 0 for a positive value and 1 for a negative value.

How to decode the received value:

- 1) Concatenate the bytes: 0x100 \* Hi Byte + Lo Byte =  $0x100*0xEC + 0xD0 = 0xECD0$
- 2) Invert the bits:  $NOT(ECD0) = 0x132F$
- 3) Add 1:  $0x132F + 1 = 0x1330 = 4912$  (decimal)
- 4)  $T' = 4912 / 256 = 19.1875$
- 5) "Apply the sign":  $T = T' * (-1) = -19.1875$  [°C]

So, the temperature is equal to minus 19.1875 degrees centigrade.

If a high level language can be used to process received data then the received codes can be automatically converted to real numbers (including the signs).

Below is a conversion function in Delphi Pascal:

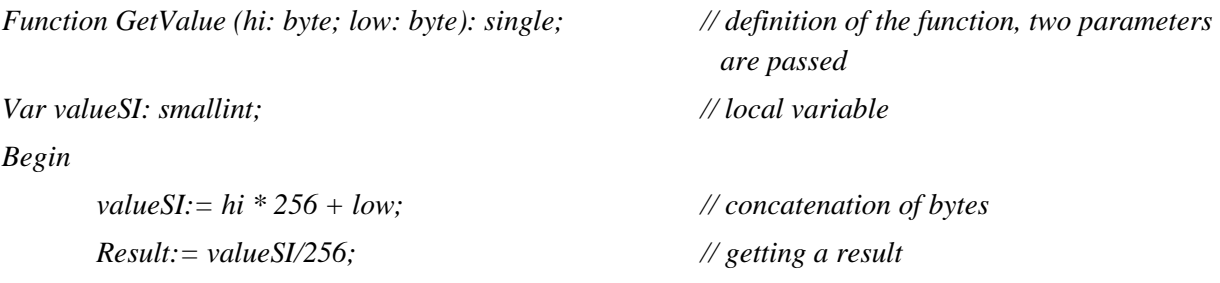

*End;*

6.6.7. Request for the value of the S2000-ASR2 from the S2000-PP with the address 3:

**Step 1**. Setting the number of the zone to request for the counter value (the zone No.40):

|                  |                    |                                                               | Data |         |         |             |  |  |                   |
|------------------|--------------------|---------------------------------------------------------------|------|---------|---------|-------------|--|--|-------------------|
| Slave<br>Address | Modbus<br>Function | Register Address $=$<br>46180<br>Hi Byte<br>$\text{\_O}$ Byte |      |         |         | Zone Number |  |  | CRC <sub>16</sub> |
|                  |                    |                                                               |      | Hi Byte | Lo Byte |             |  |  |                   |
| 0x03             | 0x06               | 0xB4                                                          | 0x64 | 0x0     | 0x28    |             |  |  |                   |

#### The response of the S2000-PP: confirmation:

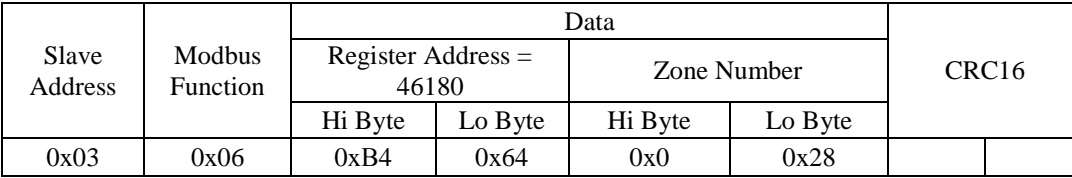

**Step 2**. Request for the value of the counter:

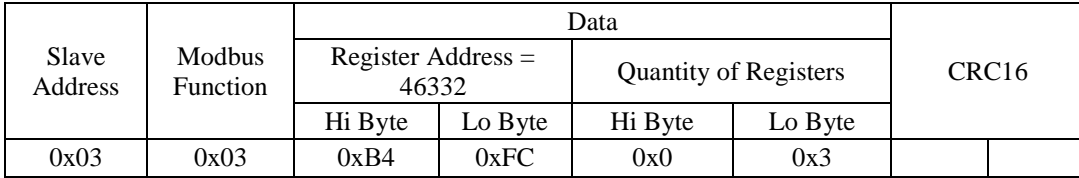

The response of the S2000-PP is the counter value.

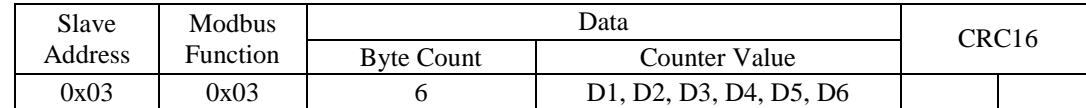

The counter value occupies six bytes: the D1 is the highest byte while D6 is the lowest byte.

6.6.8. Request for the value of the output voltage of the RIP (loop No.1) from the S2000-PP with the address 3:

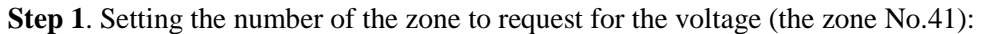

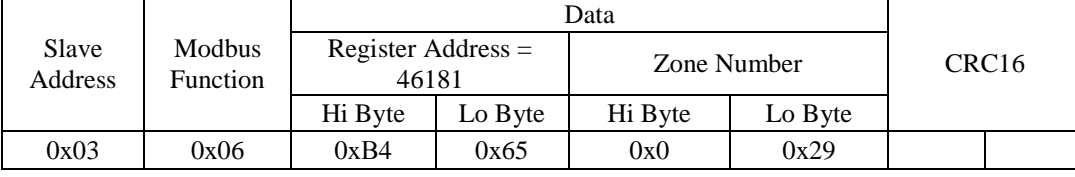

The response of the S2000-PP: confirmation:

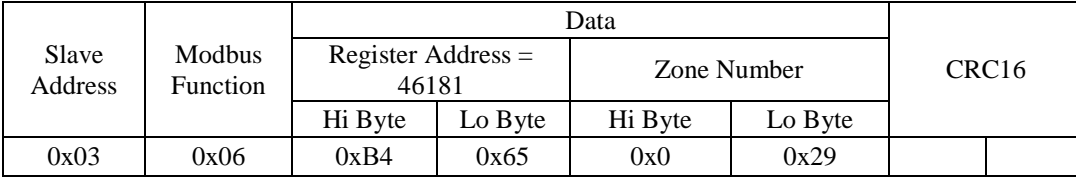

**Step 2**. Request for the value of the voltage:

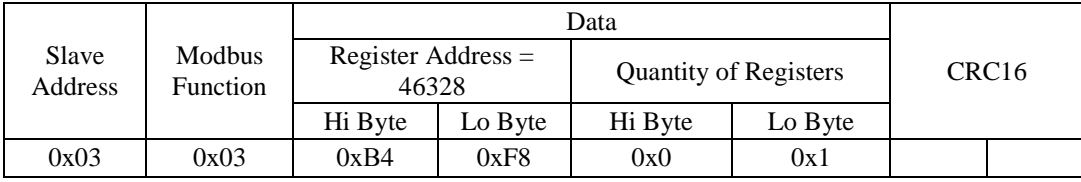

The response of the S2000-PP is a numeric value of the voltage.

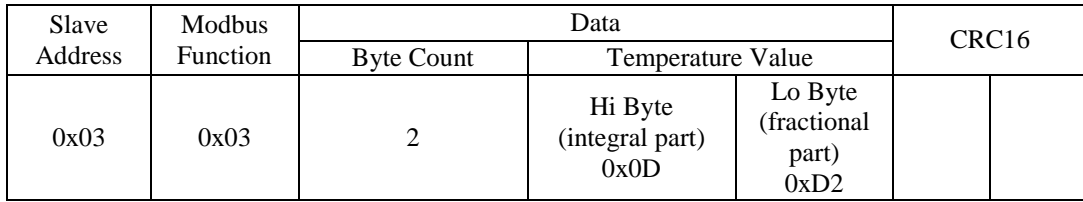

The voltage value is in signed two's complement fixed point data format: the high byte contains the integral part of the value while the low byte contains the fractional part of the value.

The sign of the value is stored in the high bit (b7) of the high byte: 0 for a positive value and 1 for a negative value.

How to decode the received value:

- 1) Concatenate the bytes: 0x100 \* Hi Byte + Lo Byte =  $0x100$  \*  $0x0D + 0xD2 = 0x0DD2 = 3538$  (decimal)
- 2)  $U = 3538 / 256 = 13.82$  [V]

So, the voltage is equal to 13.82 volts.

The GetValue function (see Clause 6.6.6 above) will also return the correct value of the voltage.

## **7. Standard Delivery**

Find the following unpacking your S2000-PP:

1) S2000-PP Protocol Converter – 1 pcs.; 2) User's Manual  $-1$  pcs.; 3) Woodscrew  $1-3x^25.016$  - 2 pcs.; 4) Wall Plug  $6 \times 30$  – 2 pcs.; 5) Bolid Software CD – 1 pcs.; 6) Package  $-1$  pcs.

## **8. Manufacturer Information**

ZAO NVP BOLID

#4, Pionerskaya street, Korolev, Moscow Region, Russia, 141070

Tel./fax +7 495 775-71-55

E-mail: info@bolid.ru, overseas@bolid.com Web-site: www.bolid.com

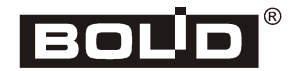